## **МІНІСТЕРСТВО ОСВІТИ І НАУКИ УКРАЇНИ ТЕРНОПІЛЬСЬКИЙ НАЦІОНАЛЬНИЙ ЕКОНОМІЧНИЙ УНІВЕРСИТЕТ**

# **КОМПЛЕКСНЕ ПРАКТИЧНЕ ІНДИВІДУАЛЬНЕ ЗАВДАННЯ**

з дисципліни

**«ОПТИМІЗАЦІЙНІ МЕТОДИ ТА МОДЕЛІ»**

Тернопіль — 2019

Рецензенти *В. Р. Кравчук* — доцент кафедри математики та методики її навчання Тернопільського національного педагогічного університету імені Володимира Гнатюка

> *М. І. Шинкарик* — перший проректор, доцент кафедри прикладної математики Тернопільського національного економічного університету

*Затверджено на засіданні кафедри прикладної математики протокол №3 від 15.10.2019р.*

*Рекомендовано вченою радою ФКІТ протокол №2 від 31.10.2019р.*

**О. М. Мартинюк, Березька К. М., Пласконь С. А., Сенів Г. В., Єрьоменко В. О., Попіна С. Ю., Хома-Могильська С. Г., Руська Р. В.** Комплексні практичні індивідуальні завдання з курсу «Оптимізаційні методи та моделі», 2019. — 56 с.

У посібнику наведено короткі теоретичні відомості, приклади розв'язування задач та індивідуальні завдання з дисципліни «Оптимізаційні методи та моделі». Для студентів денної форми навчання.

Відповідальний за випуск: О. М. Мартинюк, кандидат фізико-математичних наук, доцент кафедри ПМ ТНЕУ

© Мартинюк О., 2019

#### **Вступ**

В умовах ринкової економіки переваги мають економісти з високим рівнем аналітичних якостей. Одним із найпотужніших засобів покращення цих якостей є ґрунтовне засвоєння циклу математичних дисциплін, серед яких особливе місце займає «Оптимізаційні методи та моделі». Така особливість зумовлена тим, що за останні роки в економічних вищих навчальних закладах зростає кількість навчальних дисциплін, які використовують її методи. Оптимізаційні методм дедалі ширше застосовується в багатьох галузях науки, є важливою складовою фундаментальної фахової підготовки сучасних економістів.

Ознайомлення з основними поняттями дисципліни необхідне для того, щоб студенти могли адекватно аналізувати оточуючий світ. Викладання будь-якого розділу математики благодатно позначається на розумовому розвитку студентів, оскільки прищеплює їм навички ясного логічного мислення, що оперує чітко визначеними поняттями. Все сказане про викладання будь-якого розділу математики в повному обсязі стосується і викладання «Оптимізаційні методи та моделі». Розв'язуючи запропоновані в посібнику задачі, студент при побудові математичної моделі чітко виділяє суттєві фактори та відмовляється від менш значимих. Саме у даному посібнику замість звичайних математичних (абстрактних) задач студентам запропоновано велику кількість прикладних (в тому числі і професійно орієнтованих) задач . Такі задачі, в свою чергу, забезпечують мотивацію навчальної діяльності студентів, сприяють реалізації між предметних зв'язків, формують не лише математичні, а й професійно–практичні компетенції.

*Завдання КПІЗ студент вибирає за двома останніми цифрами залікової книжки, якщо утворене число не перевищує 50;* 

*якщо ж число більше від 50, то номер варіанту знаходять як різницю отриманого з цифр залікової книжки числа і 50.*

#### *Тема 1. Економіко-математичні методи*

1. Загальний вид задач лінійного програмування.

2. Основна задача лінійного програмування 1 (з обмеженнями-рівностями) та основна задача лінійного програмування 2 (з обмеженнями-нерівностями) і зв'язок між ними.

3. Теорема еквівалентності задач лінійного програмування.

Складність економічних систем (явищ, процесів) як об'єктів досліджень вимагає їх ретельного вивчення з метою з'ясування найважливіших функціональних залежностей, внутрішніх взаємозв'язків між їхніми елементами. В результаті здійснюються можливі спрощення та допущення, що, очевидно, погіршує адекватність побудованих математичних моделей і є чудовим приводом для критики. Однак лише прийняття певних допущень уможливлює формалізацію будь-якої економічної ситуації.

Не існує загальних рекомендацій щодо процесу моделювання, тому в кожному конкретному разі вимоги до побудови математичної моделі залежать від цілей та умов досліджуваної системи.

У процесі застосування математичного моделювання в економіці чітка постановка задачі та її формалізація є найскладнішим етапом дослідження, вимагає Ґрунтовних знань передусім економічної суті процесів, які моделюються. Однак, вдало створена математична модель може надалі застосовуватись для розв'язування інших задач, які не мають відношення до ситуації, що початково моделювалася. Починаючи з робіт Л. В. Канторовича, в математичному програмуванні сформовано певний набір класичних постановок задач, економіко-математичні моделі яких широко використовуються в практичних дослідженнях економічних проблем.

Наведемо кілька вже формалізованих типових постановок економічних задач, що розв'язуються методами математичного програмування (більшість сформульованих задач будуть вивчатися в наступних розділах).

Всі розглянуті задачі залежно від наявності та точності початкової інформації, мети дослідження, ступеня врахування невизначеності, специфіки застосування до конкретного процесу можуть бути сформульовані як у вигляді статичних, детермінованих, неперервних лінійних задач, так і в складнішій постановці, де один, кілька чи всі параметри визначаються з певним рівнем імовірності та використовуються нелінійні залежності.

*Задача визначення оптимального плану виробництва:* для деякої виробничої системи (цеху, підприємства, галузі) необхідно визначити план випуску кожного виду продукції за умови найкращого способу використання наявних ресурсів. У процесі виробництва задіяний визначений набір ресурсів: сировина, трудові ресурси, технічне обладнання тощо. Відомі загальні запаси ресурсів, норми витрат кожного ресурсу та прибуток з одиниці реалізованої продукції. Задаються також за потреби обмеження на обсяги виробництва продукції у певних співвідношеннях(задана асортиментність).Критерії оптимальності: максимум прибутку, максимум товарної продукції, мінімум витрат ресурсів.

*Задача про «дієту»* (або про суміш): деякий раціон складається з кількох видів продуктів. Відомі вартість одиниці кожного компонента, кількість необхідних організму поживних речовин та потреба в кожній речовині, вміст в одиниці кожного продукту кожної поживної речовини. Необхідно знайти оптимальний раціон — кількість кожного виду продукту, що враховує вимоги забезпечення організму необхідною кількістю поживних речовин. Критерій оптимальності — мінімальна вартість раціону.

*Транспортна задача:* розглядається певна кількість пунктів виробництва та споживання деякої однорідної продукції (кількість пунктів виробництва та споживання не збігається). Відомі обсяги виготовленої продукції в кожному пункті виробництва та потреби кожного пункту споживання. Також задана матриця, елементи якої є вартістю транспортування одиниці продукції з кожного пункту виробництва до кожного пункту споживання. Необхідно визначити оптимальні обсяги перевезень продукції, за яких були б найкраще враховані необхідності вивезення продукції від виробників та забезпечення вимог споживачів. Критерії оптимальності: мінімальна сумарна вартість перевезень, мінімальні сумарні витрати часу.

*Задача оптимального розподілу виробничих потужностей:* розглядаються кілька підприємств, що виготовляють певну кількість видів продукції. Відомі фонд робочого часу кожного підприємства; потреби в продукції кожного виду; матриця потужностей виробництва всіх видів продукції, що виготовляються на кожному підприємстві, а також собівартості виробництва одиниці продукції кожного підприємства. Необхідно розподілити виробництво продукції між підприємствами у такий спосіб, щоб задовольнити потреби у виготовленні продукції та максимально використати виробничі потужності підприємств. Критерій оптимальності: мінімальні сумарні витрати на виготовлення продукції.

*Задача про призначення:* нехай набір деяких видів робіт може виконувати певна чисельність кандидатів, причому кожного кандидата можна призначати лише на одну роботу і кожна робота може бути виконана тільки одним кандидатом. Відома матриця, елементами якої є ефективності (у вибраних одиницях) кожного претендента на кожній роботі. Розв'язком задачі є оптимальний розподіл кандидатів на посади. Критерій оптимальності: максимальний сумарний ефект від виконання робіт.

*Задача комівояжера:* розглядається кілька міст. Комівояжеру необхідно, починаючи з міста, в якому він перебуває, обійти, не буваючи ніде двічі, всі міста і повернутися в початкове. Відома матриця, елементи якої — вартості пересування (чи відстані) між всіма попарно пунктами подорожі. Знайти оптимальний маршрут. Критерій оптимальності: мінімальна сумарна вартість (відстань) пересування по маршруту.

*Задача оптимального розподілу капіталовкладень.* Планується діяльність групи (системи) підприємств протягом деякого періоду, який розділено на певну кількість підперіодів. Задана сума коштів, які можна вкладати в будь-яке підприємство чи розподіляти між ними протягом всього періоду планування. Відомі величини збільшення виробництва продукції (за умови здійснення додаткових капіталовкладень) у кожному з підприємств групи для всіх підперіодів. Необхідно визначити, як розподіляти кошти на початку кожного підперіоду між підприємствами так, щоб сумарний дохід за весь період був максимальним.

В основу моделей лінійного програмування закладені два прості допущення, які майже завжди виконуються:

- припущення подільності, яке полягає в тому, що сумарна кількість ресурсів, що використовуються і відповідний прибуток строго пропорційні обсягу випущеної продукції;

- припущення аддитивності полягає у рівності загальної суми всіх затрачених ресурсів кількості ресурсів, спожитих в технологічних процесах та рівності загального прибутку всім прибуткам, отриманим в процесах.

Питання про постановку задачі лінійного програмування розглянемо на прикладі.

**Задача**. Вибрати найдешевший режим харчування, що забезпечує наявність всіх необхідних поживних речовин.

**Розв'язування**. Вважатимемо, що є три види їжі: *В1, В2, В3* і необхідна кількість поживних речовин позначена *А1, А2, А3, А4*. Позначимо *αij* — кількість поживних речовин вигляду *Аі* в їжі *Bj, β<sup>i</sup>* - мінімальна добова потреба в речовині; *с<sup>i</sup>* — ціна одиниці їжі. Дані запишемо в таблицю

Загальна кількість спожитих речовин не повинна бути меншою ніж мінімальна добова потреба в цій речовині.

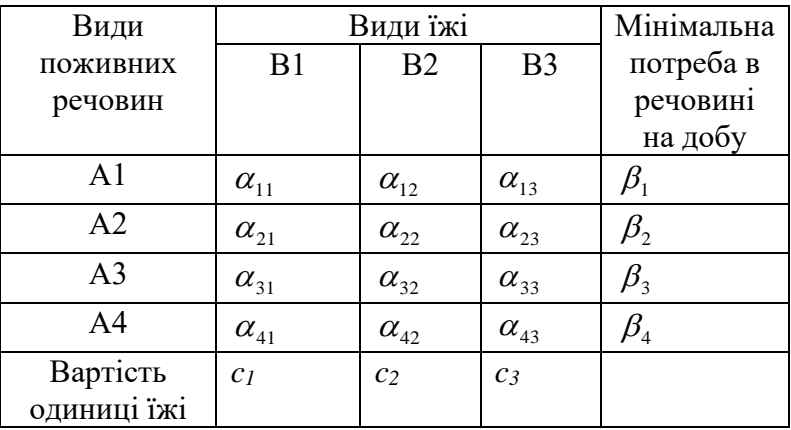

Враховуючи обмеження, отримаємо систему нерівностей:

$$
\begin{cases}\n\alpha_{11}x_1 + \alpha_{12}x_2 + \alpha_{13}x_3 \ge \beta_1, \\
\alpha_{21}x_1 + \alpha_{22}x_2 + \alpha_{23}x_3 \ge \beta_2, \\
\alpha_{31}x_1 + \alpha_{32}x_2 + \alpha_{33}x_3 \ge \beta_3, \\
\alpha_{41}x_1 + \alpha_{42}x_2 + \alpha_{43}x_3 \ge \beta_4.\n\end{cases}
$$
\n(1)

Вартість всієї їжі позначимо *z* і вона повинна бути мінімальною, тобто

$$
z = c_1 x_1 + c_2 x_2 + c_3 x_3 \text{ (min)} \tag{2}
$$

Так як від'ємна кількість їжі не має логічного змісту, то *x<sup>i</sup>* ≥ 0.

До такого класу відносяться всі задачі з подібними системами обмежень та аналогічним виглядом цільової функції, що оптимізується на максимум чи мінімум.

Математично такі задачі формулюються так: *серед невід'ємних розв'язків системи нерівностей (1) знайти такий, який надає функції (2) найменшого значення.*

#### *Загальна економіко-математична модель задачі лінійного програмування*

Загальна лінійна економіко-математична модель економічних процесів та явищ — так звана загальна задача лінійного програмування подається у вигляді:  $z = c_1 x_1 + c_2 x_2 + \ldots + c_n x_n$  *(max)* (1)

за умов:

 $\left[a_{11}x_1 + a_{12}x_2 + ... + a_{1n}x_n\right]\leq, \geq, =\left\{b_1\right\}.$  $a_{21}x_1 + a_{22}x_2 + ... + a_{2n}x_n \leq \geq, =\} b_2;$  $\left\{a_{m1}x_1 + a_{m2}x_2 + \ldots + a_{mn}x_n\right\} \leq \geq \equiv \left\}b_m.$ .........................................................  $a_{11}x_1 + a_{12}x_2 + ... + a_{1n}x_n \leq \geq, =\} b_1;$ <br>  $a_{21}x_1 + a_{22}x_2 + ... + a_{2n}x_n \leq \geq, =\} b_2;$  $\left\{a_{21}x_1 + a_{22}x_2 + \ldots + a_{2n}x_n \leqslant \leq, \leq \} b_2\right\}$ |… (2)

$$
x_1 \ge 0, x_2 \ge 0, \dots, x_n \ge 0. \tag{3}
$$

Отже, потрібно знайти значення змінних *x*1*,х2,* ..., *хп,* які задовольняють умови (2) і (3), і цільова функція (1) набуває екстремального (максимального чи мінімального) значення.

Для довільної задачі математичного програмування були введені поняття допустимого та оптимального планів.

Для загальної задачі лінійного програмування використовуються такі поняття.

Вектор *Х=* (*х1*, *х2,* ..., *хп)* координати якого задовольняють систему обмежень (2) та умови невід'ємності змінних (3), називається *допустимим розв'язком (планом) задачі лінійного програмування.*

Допустимий план *Х=* (*х1*, *х2,* ..., *хп)* називається *опорним планом* задачі лінійного програмування, якщо він задовольняє не менше, ніж *т* лінійно незалежних обмежень системи (2) у вигляді рівностей, а також обмеження (3) щодо невід'ємності змінних.

Опорний план *Х=* (*х1*, *х2,* ..., *хп)* називається *невиродженим,* якщо він містить точно *т*  додатних змінних, інакше він *вироджений.*

Опорний план *X\* =(х\*1,х\*2,...,х\*п),* за якого цільова функція (1) досягає максимального (чи мінімального) значення, називається *оптимальним розв'язком (планом) задачі лінійного програмування.*

#### *Стандартні форми ЗЛП.*

Для розв'язування задач лінійного програмування та складання для них програм на ЕОМ необхідно, щоб задача була записана в певній стандартній формі. Розрізняємо два типи таких форм:

1) основна задача лінійного програмування з обмеженнями – рівностями (ОЗЛП з ОР або перша стандартна форма);

2) основна задача лінійного програмування з обмеженнями – нерівностями (ОЗЛП з ОН або друга стандартна форма).

ОЗЛП з ОР полягає в наступному: серед усіх невід'ємних розв'язків системи рівнянь

$$
\begin{cases}\na_{11}x_1 + a_{12}x_2 + \dots + a_{1n}x_n = b_1, \\
a_{21}x_1 + a_{22}x_2 + \dots + a_{2n}x_n = b_2, \\
\vdots & \vdots & \vdots \\
a_{m1}x_1 + a_{m2}x_2 + \dots + a_{mn}x_n = b_m\n\end{cases}
$$
\n(1)

знайти такий, при якому форма

$$
z = c_0 + c_1 x_1 + c_2 x_2 + \dots + c_n x_n \qquad \text{(extr)} \qquad (2)
$$

набуває екстримального (максимального чи мінімального ) значення.

Справедливе наступне твердження.

## *Лема 1. Будь – яку задачу ЛП можна звести до ОЗЛП з ОР.*

Приймемо це твердження без доведення. Зауважимо лише, як це потрібно зробити: спочатку до менших частин всіх обмежень – нерівностей потрібно додати нову невід'ємну невідому, яка перетворить її в рівність. ОЗЛП з ОН полягає в тому, що серед усіх невід'ємних розв'язків системи рівнянь

$$
\begin{cases}\na_{11}x_1 + a_{12}x_2 + \dots + a_{1n}x_n \le b_1, \\
a_{21}x_1 + a_{22}x_2 + \dots + a_{2n}x_n \le b_2, \\
\vdots \\
a_{m1}x_1 + a_{m2}x_2 + \dots + a_{mn}x_n \le b_m\n\end{cases}
$$
\n(3)

знайти такий, при якому форма

 $z = c_0 + c_1 x_1 + c_2 x_2 + \dots + c_n x_n$  (extr)  $(extr)$  (4)

набуває екстримального значення.

Справедливе наступне твердження.

*Лема 2. ОЗЛП з ОР завжди може бути зведена до ОЗЛП з ОН.*

І звідси випливає така теорема

#### *Теорема 1. ОЗЛП з ОР і ОЗЛП з ОН еквівалентні між собою*.

Тобто, кожному розв'язку  $X^* = (x_1^*, x_2^*, \dots, x_n^*)$  нерівності  $a_1x_1 + a_2x_2 + \dots + a_nx_n \le b$ відповідає єдиний розв'язок  $X_{p_0}$ ; \* = $(x^*_{1}, x^*_{2},...,x^*_{n}, x^*_{n+1})$  рівняння  $a_1x_1 + a_2x_2 + ... + a_nx_n + x_{n+1} =$ *b,* який одночасно є розв'язком нерівності, і, навпаки, кожному розв'язку рівняння *а1х<sup>1</sup> + а2х<sup>2</sup>* + ... +  $a_nx_n + x_{n+1} = b X_{n03}^* = (x^*1, x^*2, ..., x^* n, x^*1)$  i нерівності  $a_1x_1 + a_2x_2 + ... + a_nx_n \le b$ відповідає єдиний розв'язок *X\** =(*х1\*,х2\*,...,хn\**) нерівності.

Щоб звести задачу до другої стандартної форми, необхідно методом Жордана-Гаусса виділити базисні невідомі та використавши невід'ємність невідомих звести до нерівностей обмеження ЗЛП.

## **Приклад**.

Звести до ОЗЛП з ОН задачу

$$
z = 2 - x_1 + 3x_2 \t (min),
$$
  
\n
$$
\begin{cases}\n2x_1 + x_2 + x_3 - 3x_4 = 10, \\
4x_1 + x_2 - x_3 + x_4 = 8, \\
x_i \ge 0 \t (j = 1, 2, 3, 4)\n\end{cases}
$$

Розв'язування. Виписуємо матрицю системи обмежень

$$
\begin{pmatrix} 2 & 1 & 1 & -3|10 \\ 4 & 1 & -1 & 1|8 \end{pmatrix}
$$

і шукаємо ранг матриці, базисним буде мінор

$$
\begin{vmatrix} 1 & 1 \\ 1 & -1 \end{vmatrix} = 2
$$

Отже, ранг матриці рівний 2,  $x_1, x_4$ - вільні невідомі,  $x_2, x_3$ - базисні. Розв'язавши систему відносно базисних невідомих, маємо

$$
\begin{cases} x_2 = 9 - 3x_1 + x_4, \\ x_3 = 1 + x_1 + 2x_4, \\ x_j \ge 0 \text{ (j = 1, 2, 3, 4)} \end{cases}
$$

Так як  $x_{2} \ge 0, x_{3} \ge 0$ , то з останньої системи маємо:

$$
\begin{cases} 9 - 3x_1 + x_4 \ge 0, & \begin{cases} 3x_1 + x_4 \le 9, \\ -x_1 - 2x_4 \le 1, \end{cases} \\ x_1 \ge 0, x_4 \ge 0, & x_1 \ge 0, x_4 \ge 0. \end{cases}
$$

Запишемо форму через вільні невідомі

$$
z = 2 - x_1 + 3(9 - 3x_1 + x_4) = 29 - 10x_1 + 3x_4.
$$

Таким чином, ОЗЛП з ОН рівносильна до даної має вигляд:

$$
z = 29 - 10x_1 + 3x_4
$$
  
\n
$$
\begin{cases}\n3x_1 + x_4 \le 9, \\
-x_1 - 2x_4 \le 1, \\
x_1 \ge 0, x_4 \ge 0.\n\end{cases}
$$

Зауважимо, що ОЗЛП з ОН рівносильна до ОЗЛП з ОР може мати різні вигляди, все залежить від того, які ми невідомі оголосимо базисними, а які вільними.

### *Завдання 1*

Звести до другої стандартної форми.

$$
z = 4x_1 + 5x_3 - 6x_4 + 7 \text{ (extr)}\n1. \begin{cases} 3x_1 - 2x_2 + 2x_3 + 6x_4 = 3, \\ 4x_1 - x_2 + 2x_3 - 4x_4 = 5, \\ 3x_1 + 2x_2 - x_3 + 7x_4 = 4. \end{cases}
$$
\n2. \begin{cases} x\_1 - 4x\_2 + x\_3 + 2x\_4 = -7, \\ -x\_1 - x\_2 + 3x\_3 - 2x\_4 + 4x\_5 = 1, \\ x\_1 + 4x\_2 - x\_3 + 2x\_4 - 3x\_5 = 7. \end{cases}

$$
z = -5x_1 - 2x_2 + 4x_3 + x_4 - 8 \text{ (extr)}
$$
  

$$
3. \begin{cases} x_1 + 3x_2 + x_3 + 5x_4 - 3x_5 = 5, \\ 2x_1 - 2x_2 + 3x_3 - x_4 + 2x_5 = 3, \\ 2x_1 + 3x_2 - x_3 + 3x_4 - 4x_5 = 4. \end{cases}
$$

$$
z = 4x_1 + 3x_2 - 4x_3 - 6x_4 \text{ (extr)}
$$
  
5. 
$$
\begin{cases} x_1 - 6x_2 + x_3 + 6x_4 = -2, \\ 2x_1 - 9x_2 + 3x_3 - x_4 = -3, \\ x_1 + 6x_2 - x_3 + 4x_4 = 2. \end{cases}
$$

$$
z = 2x_2 - 4x_3 - x_4 - 2 \text{ (extr)}
$$
\n
$$
7. \begin{cases} x_1 + 4x_2 + x_3 + 5x_4 = 9, \\ 2x_1 - x_2 + 3x_3 - x_4 = 0, \\ x_1 + 2x_2 - x_3 + x_4 = 5. \end{cases}
$$

$$
z = 2x_1 + 4x_2 + 4x_3 - x_4 (extr)
$$
  
9. 
$$
\begin{cases} -2x_1 - x_2 - x_3 + 3x_4 + 5x_5 = -4, \\ -x_1 - x_2 + 2x_3 + x_4 - 3x_5 = 0, \\ x_1 + 3x_2 - x_3 - 2x_4 - x_5 = 2. \end{cases}
$$

$$
z = 4x_1 + 2x_2 - x_3 + 2x_4 - 2 \text{ (extr)} \qquad z = x_1 + 2x_2 - x_3 + x_4 \text{ (extr)}\n11. \begin{cases} x_1 + 4x_2 + x_3 + 7x_4 = 6, \\ 2x_1 - x_2 + 3x_3 - 2x_4 = 5, \\ 3x_1 + 3x_2 + 4x_3 + 5x_4 = 11. \end{cases}
$$
\n12. 
$$
\begin{cases} -2x_1 - x_2 - x_3 + 6x_4 + 2x_5 = 1, \\ -x_1 - x_2 + 2x_3 + 5x_4 - 5x_5 = 3, \\ x_1 + 3x_2 - x_3 - 3x_4 - 7x_5 = -2. \end{cases}
$$
\n
$$
z = 5x_1 + 12x_2 + 4x_3 - 6x_4 - 8 \text{ (extr)} \qquad z = 5x_1 + 12x_2 + 8 \text{ (extr)}
$$

13. 
$$
\begin{cases} x_1 + 4x_2 + 4x_3 + 8x_4 = 2, \\ 2x_1 - x_2 + 6x_3 - 4x_4 = 3, \\ x_1 + 2x_2 - 6x_3 + x_4 = -3. \end{cases}
$$

$$
z = x_1 + x_2 + x_3 + x_4 \text{ (extr)}
$$
\n
$$
4. \begin{cases} x_1 + 8x_2 + x_3 + 7x_4 = 4, \\ 3x_1 - 4x_2 + 3x_3 - x_4 = -2, \\ x_1 + 2x_2 - x_3 + 6x_4 = 1. \end{cases}
$$

$$
z = -x_1 - x_2 + 2x_3 - 7x_4 - 18 \text{ (extr)}
$$
  
6. 
$$
\begin{cases} x_1 - 4x_2 + x_3 + 2x_4 = -7, \\ -x_1 - x_2 + 3x_3 - 2x_4 + 4x_5 = 1, \\ x_1 + 4x_2 - x_3 + 2x_4 - 3x_5 = 7. \end{cases}
$$

$$
z = -x_1 - 2x_2 + x_3 - 7x_4 \text{ (extr)}
$$
\n
$$
8. \begin{cases} x_1 + 4x_2 + 4x_3 + x_4 = 1, \\ 2x_1 - x_2 + 12x_3 - x_4 = 3, \\ x_1 + 2x_2 - 4x_3 + x_4 = -1. \end{cases}
$$

$$
z = x_1 + 3x_2 + x_3 + 7x_4 + 1 \text{ (extr)}
$$
  
**10.** 
$$
\begin{cases} 2x_1 - 2x_2 - x_3 + x_4 + 5x_5 = 3, \\ 4x_1 - x_2 - 2x_3 + 3x_4 - 3x_5 = 12, \\ x_1 + 5x_2 - x_3 - 2x_4 - 2x_5 = 13. \end{cases}
$$

$$
z = x_1 + 2x_2 - x_3 + x_4 \text{ (extr)}
$$
  
**12.** 
$$
\begin{cases} -2x_1 - x_2 - x_3 + 6x_4 + 2x_5 = 1, \\ -x_1 - x_2 + 2x_3 + 5x_4 - 5x_5 = 3, \\ x_1 + 3x_2 - x_3 - 3x_4 - 7x_5 = -2. \end{cases}
$$

$$
z = 5x_1 + 12x_2 + 8 \text{ (extr)}
$$
  
**14.** 
$$
\begin{cases} -3x_1 - 3x_2 + 3x_3 + 3x_4 + x_5 = -6, \\ -x_1 - x_2 + 4x_3 + 7x_4 - x_5 = 4, \\ 3x_1 + 3x_2 - 2x_3 - x_4 - 2x_5 = 8. \end{cases}
$$

$$
z = 2x_2 + 4x_3 - 6x_4 - 8 \text{ (extr)} \qquad z = 5x_1 + x_3 - 6x_4 - 8 \text{ (extr)} 15. \begin{cases} x_1 + 3x_2 + 2x_3 + 2x_4 = 12, \\ 2x_1 - x_2 + 4x_3 - x_4 = 10, \\ x_1 + 5x_2 - x_3 + x_4 = 10. \end{cases}
$$
 16. 
$$
\begin{cases} 5x_1 - 5x_2 - x_3 + 4x_4 + 4x_5 = -16, \\ 4x_1 - x_2 + 3x_3 + x_4 - x_5 = -3, \\ 2x_1 + 2x_2 - x_3 - 5x_4 - 3x_5 = 1. \end{cases}
$$

$$
z = 5x_1 + 12x_2 + 4x_3 \text{ (extr)} \qquad z = x_1 + x_2 + 4x_3 + 2 \text{ (extr)} 17. \begin{cases} x_1 + 4x_2 + x_3 + x_4 = 6, \\ 2x_1 + 6x_2 + 3x_3 = 6, \\ x_1 + 2x_2 - x_3 + x_4 = 0. \end{cases}
$$
 18. 
$$
\begin{cases} -2x_1 - x_2 - x_3 + x_4 + x_5 = 3, \\ -x_1 - x_2 + 2x_3 + 2x_4 - x_5 = 4, \\ x_1 + 3x_2 - x_3 - 7x_4 - 2x_5 = -3. \end{cases}
$$

$$
z = -x_1 + x_2 + x_3 - 7x_4 \text{ (extr)}\n19. \n3x_1 + 5x_2 + x_3 + 8x_4 = 27,\n2x_1 - 5x_2 + 3x_3 - 7x_4 = 0,\n-4x_1 + 2x_2 - x_3 + x_4 = -9.
$$
\n
$$
z = x_1 + x_2 + 4x_3 - x_4 - 4 \text{ (extr)}\n20. \n3x_1 - 2x_2 - x_3 + 6x_4 + 2x_5 = -18,\n3x_1 - 4x_2 + 2x_3 + 4x_4 - 8x_5 = 3,\n21. \n22. \n3x_1 - 4x_2 + 2x_3 + 4x_4 - 8x_5 = 3,\n23. \n24. \n3x_1 - 4x_2 + 2x_3 + 4x_4 - 8x_5 = 3,
$$
\n
$$
x_1 + 3x_2 - x_3 - 5x_4 - 7x_5 = 9.
$$

$$
z = x_2 + 4x_3 - x_4 + 8 \text{ (extr)} \qquad z = -x_1 - x_2 + 3x_3 - x_4 - 4 \text{ (extr)}
$$
\n
$$
z = x_1 - x_2 + 3x_3 - x_4 - 4 \text{ (extr)}
$$
\n
$$
z = -x_1 - x_2 + 3x_3 - x_4 - 4 \text{ (extr)}
$$
\n
$$
z = -x_1 - x_2 + 3x_3 - x_4 - 4 \text{ (extr)}
$$
\n
$$
4x_1 - x_2 + 2x_3 - 4x_4 = -5,
$$
\n
$$
3x_1 + 2x_2 - x_3 + 7x_4 = -4.
$$
\n
$$
x_1 + 4x_2 - x_3 + 2x_4 - 3x_5 = 7.
$$

$$
z = x_1 - x_2 + 3x_3 - 2x_4 - 2 \text{ (extr)} \n\n23. 
$$
\begin{cases} x_1 + 3x_2 + x_3 + 5x_4 - 3x_5 = 5, \\ 2x_1 - 2x_2 + 3x_3 - x_4 + 2x_5 = 3, \\ 2x_1 + 3x_2 - x_3 + 3x_4 - 4x_5 = 4. \end{cases}
$$
\n24. 
$$
\begin{cases} x_1 + 8x_2 + x_3 + 7x_4 = 4, \\ 3x_1 - 4x_2 + 3x_3 - x_4 = -2, \\ x_1 + 2x_2 - x_3 + 6x_4 = 1. \end{cases}
$$
\n
$$
z = -x_1 + 2x_2 + x_3 - x_4 \text{ (extr)} \n\n25. 
$$
\begin{cases} x_1 - 6x_2 + x_3 + 6x_4 = -2, \\ 2x_1 - 9x_2 + 3x_3 - x_4 = -3, \\ x_1 + 6x_2 - x_3 + 4x_4 = 2. \end{cases}
$$
\n26. 
$$
\begin{cases} x_1 - 4x_2 + x_3 + 2x_4 = -7, \\ -x_1 - x_2 + 3x_3 - 2x_4 + 4x_5 = 1, \\ x_1 + 4x_2 - x_3 + 2x_4 - 3x_5 = 7. \end{cases}
$$
$$
$$

$$
z = x_1 - x_2 + 2x_3 + 2x_4 - 4 \text{ (extr)} \n27. \begin{cases} x_1 + 4x_2 + x_3 + 5x_4 = 9, & 28. \\ 2x_1 - x_2 + 3x_3 - x_4 = 0, & 2x_1 - x_2 + 12x_3 - x_4 = 3, \\ x_1 + 2x_2 - x_3 + x_4 = 5. & x_1 + 2x_2 - 4x_3 + x_4 = -1. \end{cases}
$$
\n
$$
z = x_1 + x_2 + x_3 \text{ (extr)} \n29. \begin{cases} -2x_1 - x_2 - x_3 + 3x_4 + 5x_5 = -4, & 2x_1 - x_2 - x_3 + x_4 + 5x_5 = 3, \\ -x_1 - x_2 + 2x_3 + x_4 - 3x_5 = 0, & 30. \\ x_1 + 3x_2 - x_3 - 2x_4 - x_5 = 2. & x_1 + 5x_2 - x_3 + 3x_4 + 3x_5 = 12, \\ x_1 + 3x_2 - x_3 - 2x_4 - x_5 = 2. & x_1 + 5x_2 - x_3 - 2x_3 - 2x_3 = 13. \end{cases}
$$
\n
$$
z = x_1 + x_2 + x_3 + x_4 \text{ (extr)} \n31. \begin{cases} -3x_1 - 3x_1 + 3x_2 + 3x_3 + 3x_4 + x_5 = -6, & 32. \\ -x_1 - x_2 + 4x_3 + 7x_4 - x_5 = 4, & x_1 + 5x_2 - x_3 - 6x_4 \text{ (extr)} \\ -x_1 - x_2 + 4x_3 + 7x_4 - x_5 = 4, & x_1 + 5x_2 - x_3 - 6x_4 \text{ (extr)} \end{cases}
$$
\n
$$
33. \begin{cases} x_1 + 4x_2 + 4x_3 + 3x_4 + x_5 = -6, & x_1 - x_2 - x_3 + 6x_4 + 2x_5 = 1, \\ x_1 - x_2 + 2x_3 + 3x_4 + x_5 = -6, & x_1 - x_2 - x_3 + 6x_4 + 2x_5 = 1, \\ x_1
$$

$$
z = x_2 + x_3 + x_4 \text{ (extr)}
$$
\n41. 
$$
\begin{cases} 4x_1 + 3x_2 + 2x_3 - x_4 = -15 \\ -x_1 + 3x_2 - 3x_3 + 2x_4 = 20 \end{cases}
$$
\n42. 
$$
\begin{cases} 2x_1 - 3x_2 + 2x_3 - 2x_4 = 1 \\ 2x_1 - x_2 + 2x_3 + 5x_4 = -5 \end{cases}
$$
\n43. 
$$
\begin{cases} 3x_1 - 5x_2 + 6x_3 + x_4 = -3 \\ x_1 + 3x_2 - x_3 + 2x_4 = 4 \end{cases}
$$
\n44. 
$$
\begin{cases} -x_1 + x_2 + 3x_3 + 4x_4 = 7 \\ 3x_1 - 3x_2 + 2x_3 - x_4 = 6 \end{cases}
$$
\n45. 
$$
\begin{cases} 7x_1 - x_2 + x_3 + x_4 = 9 \\ x_1 + 2x_2 - 3x_3 + x_4 = 9 \end{cases}
$$
\n46. 
$$
\begin{cases} -2x_1 + x_2 + 3x_3 - x_4 = 12 \\ x_1 + 2x_2 - 4x_3 - x_4 = 12 \end{cases}
$$
\n47. 
$$
\begin{cases} 7x_1 - x_2 + x_3 + 2x_4 = 11 \\ x_1 + 2x_2 - 3x_3 + x_4 = 9 \end{cases}
$$
\n48. 
$$
\begin{cases} -2x_1 + x_2 + 3x_3 - x_4 = 12 \\ x_1 + 2x_2 - 4x_3 = 16 \end{cases}
$$
\n49. 
$$
\begin{cases} x_1 + x_2 + 2x_3 + 3x_4 = 9 \\ -x_1 - 3x_2 - 3x_3 + x_4 = 9 \end{cases}
$$
\n41. 
$$
\begin{cases} -2x_1 + x_2 + 3x_3 - x_4 = 12 \\ x_1 + 2x_2 - 4x_3 = 16 \end{cases}
$$
\n42. 
$$
\begin{cases} 2x_1 - 3x_2 + 2x_3 - 4x_4 = 7 \\ x_1 + 2x_2 - 3x_3 + x_4 =
$$

**.**

**.**

3 3

**.**

**.**

## **Контрольні запитання**

- 1. Що таке моделювання? Чим зумовлене використання моделювання?
- 2. Що таке модель? Прокласифікуйте відомі вам моделі.
- 3. Що таке математичні моделі? Які їх особливості?

4. Що таке математичне моделювання? Сформулюйте основні етапи математичного моделювання.

- 5. Прокласифікуйте задачі математичного моделювання.
- 6. Які задачі називають оптимізаційними? Прокласифікуйте їх.
- 7. Який розв'язок задачі лінійного програмування називають оптимальним?
- 8. Які припущення закладають в основу моделі лінійного програмування?

Яка математична суть задач лінійного програмування

## *Тема 2. Графічний метод розв'язування задач лінійного програмування на координатній площині*

1. Графічне зображення лінійних обмежень-рівнянь і нерівностей.

2. Знаходження області допустимих значень для основної задачі лінійного програмування-2 з однією і двома невідомими.

3. Визначення ліній min і max рівня.

Для кращого розуміння алгебраїчних властивостей задач лінійного програмування скористаємось їх геометричною інтерпритацією. Введемо поняття опуклої множини.

*Означення 1. Множина точок М називається опуклою, якщо разом з будь – яким двома її точками множині належить і відрізок, що їх сполучає.*

*Означення 2. Множина називається обмеженою, якщо її можна помістити в кулю (коло) скінченого радіуса з центром в будь – якій точці множини, і необмеженою в протилежному випадку.*

*Означення 3*. *Граничною* називається така точка множини, в довільному околі якої є і точки, що належать множин, і точки, що їй не належать.

*Означення 4. Сукупність граничних точок множини називається її границею.*

Найпростіший приклад опуклої множини – опуклий многокутник. Його границя складається з відрізків чи прямих. Точки, в яких перетинаються відрізки чи прямі границі многокутника називаються його *вершинами.*

*Означення 5. Перетином областей називають множину точок, що належать кожній з цих областей.*

**Теорема 2**. Перетин будь – якого числа опуклих областей завжди є опукла множина.

Для геометричної інтерпритації будемо розглядати ОЗЛП з ОН, які містять лише дві невідомі, оскільки вони легко відображаються на прямокутній декартовій системі координат. Задачі з трьома невідомими на малюнку розглядатимуться в проекції, що утруднить їх розгляд, а задачі з більшою кількістю невідомих взагалі важко уявити геометрично.

Розглянемо задачу лінійного програмування:

$$
\begin{cases}\na_{11}x_1 + a_{12}x_2 \le b_1, \\
a_{21}x_1 + a_{22}x_2 \le b_2, \\
\vdots \\
a_{m1}x_1 + a_{m2}x_2 \le b_m, \\
z = c_0 + c_1x_1 + c_2x_2\n\end{cases}
$$
\n(5) (5)

*Лема 3. Розв'язком нерівності <sup>i</sup> <sup>i</sup> <sup>i</sup>* <sup>1</sup> <sup>1</sup> <sup>2</sup> <sup>2</sup> *<sup>a</sup> <sup>x</sup> <sup>a</sup> <sup>x</sup> b* <sup>+</sup> <sup>&</sup>lt; *є півплощина.*

**Означення 6**. Півплощину, побудовану за нерівністю  $a_{i1}x_1 + a_{i2}x_2 < b_i$  називають <mark>півплощиною розв'язків нерівності</mark>, її границю — г<mark>раничною прямою</mark>  $a_{i1}x_1 + a_{i2}x_2 = b_i$ .

*Означення 7. Сукупність точок, яка задовольняє систему нерівностей (5), називають многокутником розв'язків (або областю допустимих значень-ОДЗ).*

**Теорема 3. Многокутник розв'язків завжди є опуклою фігурою.**

**Теорема 4. Оптимальне значення задачі лінійного програмування досягається у вершині многокутника розв'язків.**

Таким чином задачу лінійного програмування можна інтерпретувати так: у многокутнику розв'язків знайти таку вершину, де цільова функція набуває найменшого (найбільшого) значення.

На основі геометричної інтерпретації сформуємо алгоритм графічного методу відшукання оптимальних значень функції.

1) **Будуємо многокутник розв'язків**. Він складається з перетину окремих півплощин розв'язків системи (5). В силу обмежень  $x_1 \ge 0, x_2 \ge 0$  многокутник розв'язків завжди міститься в першому квадранті.

2) **Знаходимо оптимальну точку**. Вона міститься в вершині многокутника розв'язків. Для її відшукання відкладають *вектор нормалі* прямої  $c_0 + c_1 x_1 + c_2 x_2 = \text{const}$ ,  $N(c_1, c_2)$ . Потім рисуємо лінію перпендикулярну до вектора нормалі, вона називається *лінією рівня*. Пересуваючи лінію рівня в напрямі вектора нормалі до останньої вершини многокутника розв'язків, отримуємо точку максимуму цільової функції, пересуваючи цю лінію в протилежному до вектора нормалі напрямі, в останній вершині дотику отримуємо точку мінімуму цільової функції.

3) **Обчислюємо оптимальні значення**. Знаходимо координати вершин max і min, як розв'язок системи рівнянь, що визначають сторони многокутника, що утворюють ці вершини. Знайдені координати підставляємо в форму (6).

Зауважимо, що якщо многокутник розв'язків необмежений, то можливо, що мінімального чи максимального (або й обох) значень не існує, тобто – це + $\infty$  чи – $\infty$ .

#### **Приклад.**

Знайти найбільше та найменше значення функції  $z = 2x_1 + 3x_2$ , за умов обмеження

$$
\begin{cases} x_1 + 3x_2 \le 10, \\ x_1 + x_2 \le 6, \quad x_1 \ge 0, x_2 \ge 0. \\ 2x_1 + x_2 \ge 5, \end{cases}
$$

Розв'язування. Побудуємо прямі, що відповідають рівнянням, зрозумілим з системи обмежень та відмітимо ті півплощини, що відповідають нерівностям обмежень.

 $l_1: x_1 + 3x_2 = 10$ , пряма проходить через точки  $(1; 3)$  i  $(10; 0)$ ;

 $l_2: x_1 + x_2 = 6$ , пряма проходить через точки  $(0; 6)$  i  $(6; 0);$ 

 $l_3$ :  $2x_1 + x_2 = 5$ , пряма проходить через точки  $(0; 5)$  i  $(2; 1)$ .

Умова  $x_1 \geq 0, x_2 \geq 0$  вказує на достатність розгляду в першому квадранті.

Всім умовам належності до відповідних півплощин відповідає чотирикутник *ABCD*. Будуємо вектор нормалі  $\bar{N}(2,3)$  до цільової функції і переміщаємо пряму перпендикулярно до цього вектора. Перший раз ця пряма перетинає трикутник в вершині *D*(2,5; 0), отже min *<sup>z</sup>* = + = 2 2,5 3 0 5 . Остання вершина дотикається до прямої вздовж її руху – це точка *С*(6; 0), звідси  $z_{\text{max}} = 2.6 + 3.0 = 12$ .

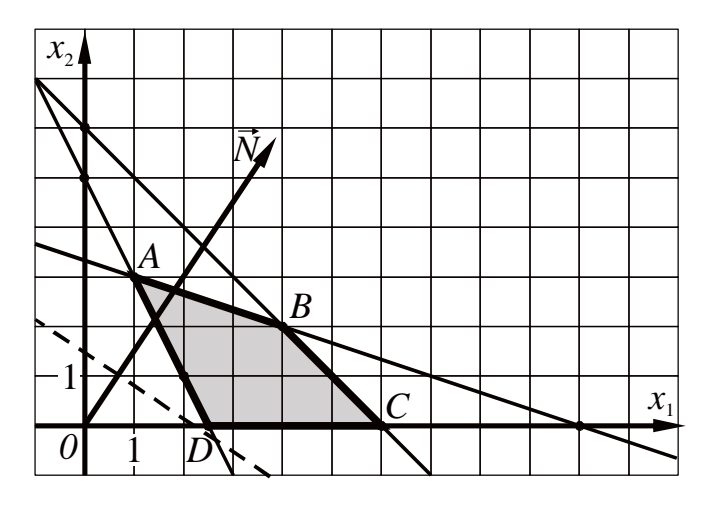

## Завдання 2

Графічним методом знайти розв'язок задачі лінійного програмування  $(x_1 \geq 0, x_2 \geq 0)$ : 1.  $z=-7x_1-6x_2+19$  (extr) 2.  $z=9x_1+3x_2+8$  (extr)  $\left[1x_1 + 2x_2 \le 10\right]$  $-5x_1+4x_2 \le 20$ ,  $\{2x_1 + x_2 \le 10,$  $\frac{1}{2}5x_1 - 4x_2 \le 20$ ,  $x_1 + x_2 \leq 2$ .  $8x_1 + 7x_2 \le 56$ . 3.  $z=4x_1+7x_2$  (extr) 4.  $z=8x_1-7x_2$  (extr)  $\lceil x \rceil \leq 9$  $[5x_1 + 3x_2 \ge 15,$  $15x_1 - 5x_2 \le 90$  $\{x_1 + x_2 \leq 6,$  $-3x_1 + 3x_2 \le 6$ ,  $\left|-5x_1+x_2\leq 0.\right|$  $5x_1 + 10x_2 \le 50$ . 5.  $z=2x_1+3x_2$  (extr) 6.  $z=3x_1+2x_2$  (extr)  $\left[3x_1 + x_2 \geq 9, \right]$  $\left[x_1 - 3x_2 \leq 3, \right]$  $\{x_1 + 2x_2 \ge 8,$  $x_1 \geq 6$ ,  $x_1 + 5x_2 \ge 10$ .  $\left|-4x_1+3x_2\right|\leq 24.$ 8.  $z=6x_1+5x_2-30(\text{extr})$ 7.  $z=x_1+2x_2$  (extr)  $[2x_1 + 3x_2 \geq 3,$  $[x_1 + 2x_2 \ge 8,$  $\{-x_1+2x_2\leq 1,$  $\{2x_1 + x_2 \geq 8,$  $3x_1 - x_2 \le 6$ .  $2x_1 - x_2 \ge 0$ . 9.  $z=8x_1+4x_2+22(\text{extr})$ 10.  $z=-4x_1+x_2$  (extr)  $\left[4x_1 - 3x_2 \leq 0, \right]$  $[x_1 - 2x_2 \leq 0,$  $2x_1 + x_2 \ge 6$ ,  $\{-x_1+x_2\leq 8,$  $2x_1 + x_2 \le 10$ ,  $10x_1 + 9x_2 \le 90$ .  $\big| -x_1 + x_2 \leq 3.$ 11.  $z=-7x_1-6x_2+19$  (extr) 12.  $z=9x_1+3x_2+8$  (extr)  $[-5x_1 + 4x_2] \le 20$ ,  $[x_1 + 2x_2 \le 10,$  $\{5x_1-4x_2 \leq 20,$  $\{2x_1 + x_2 \le 10,$  $8x_1 + 7x_2 \le 56$ .  $x_1 + x_2 \leq 2$ . 14.  $z=8x_1-7x_2$  (extr) 13.  $z=4x_1+7x_2$  (extr)  $\left(x,\leq 9\right)$  $[5x_1 + 3x_2 \ge 15,$  $15x_1 - 5x_2 \le 90$  $\{x_1 + x_2 \leq 6,$  $-3x_1 + 3x_2 \le 6$ ,  $\left|-5x_1+x_2\leq 0.\right|$  $5x_1 + 10x_2 \le 50$ . 15.  $z=3x_1+2x_2$  (extr) 16.  $z=x_1+2x_2$  (extr)  $[2x_1 + 3x_2 \geq 3,$  $\left[x_1 - 3x_2 \leq 3, \right]$  $\{-x_1 + 2x_2 \leq 1,$  $\{x_1 \geq 6,$  $3x_1 - x_2 \le 6.$  $\left[-4x_1+3x_2\leq 24\right]$ . 17.  $z=2x_1+3x_2$  (extr) 18.  $z=8x_1+4x_2+22(\text{extr})$  $\left[3x_1 + x_2 \geq 9, \right]$  $x_1 - 2x_2 \leq 0$  $\{x_1 + 2x_2 \ge 8,$  $-x_1 + x_2 \le 8$ ,  $10x_1 + 9x_2 \le 90.$  $x_1 + 5x_2 \ge 10$ . 19.  $z=-4x_1+x_2$  (extr) 20.  $z=-3x_1-2x_2+10(\text{extr})$  $\left[4x_1 + 2x_2 \le 12, \right]$  $\left[4x_1 - 3x_2 \leq 0, \right]$  $\{x_1 - x_2 \geq 0,$  $2x_1 + x_2 \ge 6$ ,  $2x_1 + x_2 \le 10$ ,  $x_2 \geq 0$ .  $\big| -x_1 + x_2 \leq 3.$ 22.  $z=-5x_1-3x_2+5(\text{extr})$ **21.**  $z=6x_1+6x_2+10(\text{extr})$ 

 $\begin{cases} -3x_1 + 2x_2 \le 7, \\ 4x_1 + 3x_2 \ge 7, \end{cases}$  $\left[2x_1 - x_2 \leq 8, \right]$  $\begin{cases} -x_1 + 4x_2 \le 10, \end{cases}$  $x_1 + 2x_2 \ge 4$ .  $x_1 - x_2 \leq 2$ . 23.  $z=5x_1-6x_2+12(\text{extr})$ 24.  $z=-5x_1-4x_2+11(\text{extr})$  $[x_1 - 2x_2 \geq 0,$  $[2x_1 - x_2 \leq 0,$  $\{3x_1 + x_2 \geq 3,$  $\big| -x_1 + x_2 \leq 6,$  $x_1 + x_2 \leq 5$ ,  $x_2 \leq 5$ .  $x_2 \leq 4$ . 25.  $z=3x_1+4x_2$  (extr) 26  $z=5x_1-2x_2+4(\text{extr})$  $\left[2x_1 + x_2 \geq 4\right]$  $\left[2x_1 + 3x_2 \geq -7\right]$  $-x_1 + 3x_2 \le 8$ ,  $x_1 + x_2 \geq 3$ ,  $x_1 \leq 4$ ,  $|2x_1-x_2| \leq 3.$  $\left| x_2 \leq 6 \right|$ . 27  $z=-x_1+3x_2+6(\text{extr})$ 28  $z=-3x_1-2x_2$  (extr)  $[-x_1 + 2x_2 \geq 3,$  $[-x_1 - x_2] \leq 4$ ,  $\{x_i\geq 4,$  $\{x_1 + x_2 \geq 4,$  $\vert x_{2} \leq 8.$  $x_2 \leq 5$ 30.  $z=3x_1+x_2+4(\text{extr})$ 29.  $z=2x_1+4x_2-3(\text{extr})$  $[x_1 + x_2 \geq 3,$  $\big[-x_1+x_2\leq 4,$  $\left\{x_1 - x_2 \leq 3, \right.$  $\{2x_1 + 3x_2 \le 10,$  $\left| x_1 \leq 5 \right|$ .  $x_1 \leq 6$ . 31.  $z=-2x_1+2x_2+6(\text{extr})$ 32.  $z=6-2x_1-3x_2$  (extr)  $\left[-4x_1+6x_2\leq 12,\right]$  $\left[2x_1 - 3x_2 \le 16\right]$  $\left|-3x_1-2x_2\right|\leq -4,$  $x_1 - x_2 \ge -6$ ,  $x_1 - x_2 \leq 4$ ,  $x_1 + x_2 \ge 4$ ,  $4x_1 + 3x_2 \le 9$ .  $x_i \leq 5$ .

## Контрольні запитання

- $1.$ Які є типи задач лінійного програмування?
- $2.$ Які твердження визначають взаємозв'язок між ОЗЛП з ОР та ОЗЛП з ОН?
- $3.$ Яка множина називається опуклою?
- $\overline{4}$ . Яка множина називається обмеженою, необмеженою?
- Що таке гранична точка? Границя? 5.
- Сформулюйте теорему про перетин довільного числа опуклих областей. 6.
- 7. Що таке півплощина розв'язків, гранична пряма, многокутник розв'язків?
- Де знаходиться оптимальне значення ЗЛП? 8.
- Сформулюйте алгоритм графічного методу відшукання оптимальних значень функції. 9.
- 10. Шо таке вектор нормалі, лінія рівня?
- Як обчислити оптимальні значення цільової функції?  $11.$

## *Тема 3. Симплекс-метод*

1. Канонічна форма задач лінійного програмування.

2. Побудова початкової симплекс-таблиці і правила реалізації симплекс-методу.

3. Критерії оптимальності опорного плану симплекс-таблиці.

**1**. Симплексний метод – один з основних методів розв'язування задач лінійного програмування. Розглянемо його ідею на конкретному прикладі задачі про використання ресурсів з двома видами ресурсів та двома видами продукції.

*Означення 1. Невід'ємний базисний розв'язок (план) будемо називати опорним.*

Отже, **ідея методу** полягає в тому, щоб переходити від одного опорного плану до іншого таким способом, щоб цільова функція оптимізовувалась (зростала чи спадала в залежності від умови задачі). Змінні які переходять з базисних у вільні повинні зберігати умову невід'ємності і на кожному кроці можна міняти місцями лише одну базисну невідому з одною вільною.

Ми бачили, що кожному опорному плану відповідає певним чином записана ОЗЛП з ОР. Форма її запису має деякі закономірності

1. Система рівнянь записана так, що кожна базисна невідома входить лише до одного рівняння системи, з коефіцієнтом, що дорівнює одиниця. Якщо рівняння розмістити так, щоб нумерація базисних невідомих була строго зростаючою, то матриця базисних невідомих буде одиничною.

2. Вільні члени системи обмежень – невід'ємні

3. Оптимізуюча форма залежить лише від вільних невідомих.

*Означення 2. ОЗЛП з ОР, яка задовольняє умови 1. – 3. називають канонічною формою.*

*Означення 3. Систему обмежень, що задовольняє умови 1. - 2. називають канонічною системою обмежень.*

Якщо система обмежень – канонічна, а форма залежить ще від базисних невідомих, то ЗЛП називається майже канонічною.

**2.** При розв'язуванні задач на практиці будемо застосовувати метод ітерації, коли при виборі кожного опорного плану, починаючи з першого, за допомогою деяких правил визначають, чи знайдено розв'язок задачі, чи треба переходити до наступного опорного плану. Такий метод назвемо *симплексним методом* (чи *симплекс-методом*).

Розглянемо основні властивості методу:

1. **Повнота**. Вказуємо чи правила роботи є однозначними, чи ні, як практично побудувати перший опорний план, чи буде останній побудований план точним розв'язком задачі.

2. **Область застосовності**. Вказуємо, для яких задач можна застосувати такий метод та визначити чи підпадає конкретна задача під дія методу. Якщо розв'язок існує, але останній опорний план його не дає, то треба вказати якої помилки припущено.

3. **Властивість збіжності**. Вказуємо, чи завжди алгоритм забезпечує збіжність, чи завжди збіжність приводить до правильного результату, скільки ітерацій треба зробити для отримання розв'язку, чи можна вважати план оптимальним, якщо проведення ітерацій було припинено на деякому кроці?

4. **Вимоги до обчислень**. З'ясовуємо наскільки складними та громіздкими є обчислення методу та при якій точності обчислень ми одержимо задовільні результати.

Зазначимо, що вперше симплексний метод застосував американський вчений Дж. Данціг в 1949 році, хоча сам алгоритм методу, крім правил вибору ключового елемента, був відомий ще у XIX столітті.

**3.** Зауважимо, що немає потреби при кожній ітерації виписувати формули переходу. Цей процес можна формалізувати, використовуючи спеціальні симплекс-таблиці. При роботі з ними не будемо розрізняти де обмеження, а де оптимізуюча функція, а перетворення проведемо методом Жордана –Гаусса, дещо модифікованим.

*Критерій оптимальності за симплекс – таблицями*: Якщо форма максимізується і в нульовому рядку відсутні від'ємні числа (за винятком, можливо, стовпця опорного плану), то опорний план є *оптимальним.*

 Коефіцієнти рядка 0 можна інтерпритувати як приріст функції z при збільшені вільної невідомої на одиницю. Приріст буде додатним, якщо коефіцієнт від'ємний, і від'ємним якщо коефіцієнт додатний.

### Запишемо *алгоритм роботи з симплекс – таблицями:*

1. Зведемо задачу до канонічної форми.

2. Формально заповнюємо таблицю коефіцієнтами цільової функції (нульовий рядок) та коефіцієнтами рівнянь системи обмежень.

3. Перевіряємо задачу на оптимальність за критерієм.

4. Для вибору *ключового стовпця* знаходимо найбільший елемент в 0-рядку при дослідження цільової функції на максимум, чи найменший елемент при дослідженні її на максимум.

5. Для вибору *ключового елемента* складаємо відношення вільних членів (чисел стовпчика "опорний план" ) до відповідних додатних чисел ключового стовпчика і вибираємо серед них менше.

6. На перетині ключового рядка і ключового стовпця маємо *ключовий елемент*.

7. Замість базисної невідомої ключового рядка вводимо нову базисну невідому невідому ключового стовпчика.

8. Для заповнення ключового рядка ділимо всі відповідні елементи на ключовий елемент і розміщуємо на своїх місцях у новій таблиці. Цей рядок для нової таблиці будемо називати *ведучим.*

9. Всі інші рядки заповнюємо за методом Жордана-Гаусса

а) знаходимо рядок, який будемо заповнювати у попередній таблиці і позначаємо в ньому число колишнього ключового стовпчика;

б) множимо всі числа клітинок провідного рядка на число, протилежне до позначеного;

в) додаємо число рядка, що заповнюється, попередньої таблиці до чисел відповідних стовпчиків, утворених в п.б), і розміщуємо на своїх місцях у новій таблиці.

10. Перевіряємо новий опорний план на оптимальність. Якщо він не оптимальний, то повертаємось до пункту 4, якщо – оптимальний, то виписуємо отриманий розв'язок.

### **Приклад**

Задачу лінійного програмування задано у вигляді таблиці

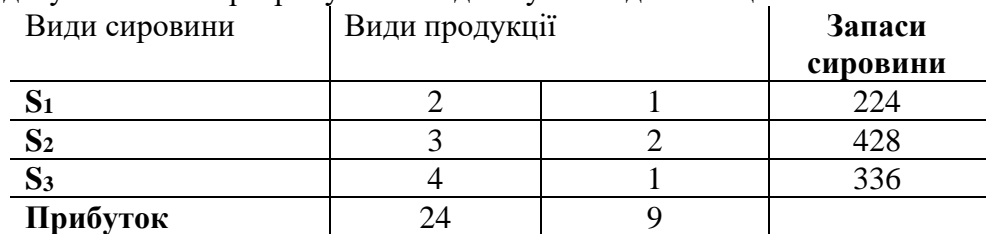

Знайти оптимальний план виробництва.

Розв'язування. Позначимо *x*<sup>1</sup> – план випуску першого виду продукції, *x*2- другої продукції. Складемо математичну модель отриманої задачі лінійного програмування.

$$
\begin{cases} 2x_1 + x_2 \le 224, \\ 3x_1 + 2x_2 \le 428, \\ 4x_1 + x_2 \le 336; \end{cases}
$$
  

$$
z = 24x_1 + 9x_2 \text{ (max)}
$$

Зведемо її до стандартної форми ввівши додаткові базисні невідомі  $x_3, x_4, x_5$ .

$$
\begin{cases} 2x_1 + x_2 + x_3 = 224, \\ 3x_1 + 2x_2 + x_4 = 428, \\ 4x_1 + x_2 + x_5 = 336; \\ x_j \ge 0, j = 1, 2, 3, 4, 5. \end{cases}
$$
  
  $z - 24x_1 - 9x_2 = 0$  (max)

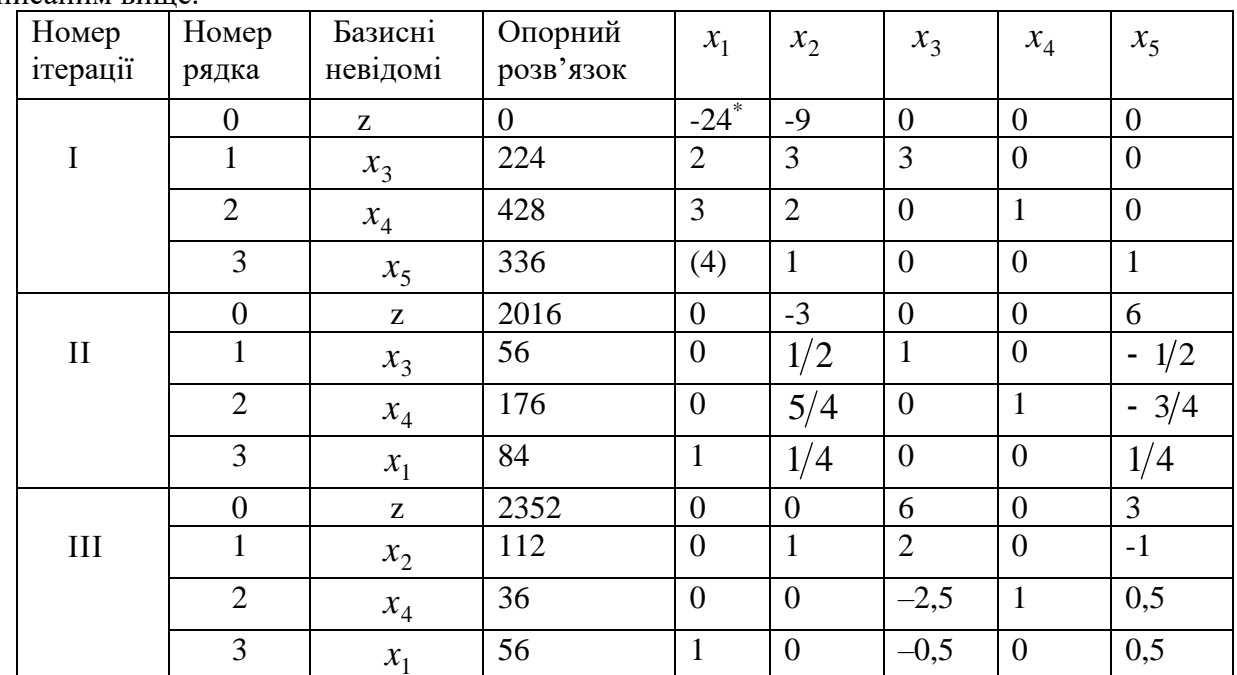

Складемо симплекс – таблицю та проведемо всі необхідні перетворення за алгоритмом, описаним вище.

*Зауваження.* Базисні стовпчики заповнюються формально і поки що для аналізу задачі не використовуються. Тому можна заповнювати таблиці і без стовпчиків базисних невідомих. Такі таблиці називають *редукованим*.

**З останньої таблиці виписуємо оптимальний план**

 $x_{\text{onm}} = (56,112,0,36,0)$ ,  $z_{\text{max}} = 2352$ .

З економічної точки зору це означає, що оптимального плану ми досягнемо при випуску 56 одиниць першої продукції і 112 одиниць другої продукції.

#### *Завдання 4*

Для виготовлення двох видів продукції  $\Pi_1$  і  $\Pi_2$  використовується три види обмежених ресурсів  $S_1, S_2, S_3$ .

Відомі запаси ресурсів  $(b_i, i = 1, 2, 3)$ , їх витрати  $a_{ij}$   $(i = 1, 2, 3; j = 1, 2)$  на одиницю продукції кожного виду, а також прибутки  $C_j(j=1;2)$  від реалізації одиниці продукції кожного виду. Визначити обсяги виготовлення продукції кожного виду за критерієм найбільшого прибутку, використовуючи симплексний метод. Здійснити аналіз використання ресурсів.

Побудувати двоїсту задачу і на основі основних теорем двоїстості і наслідків з них (умов "нежорсткості") знайти оптимальний план двоїстої задачі.

**1.** 
$$
A = \begin{pmatrix} a_{11} & a_{12} \\ a_{21} & a_{22} \\ a_{31} & a_{32} \end{pmatrix} = \begin{pmatrix} 3 & 1 \\ 2 & 1 \\ 3 & 5 \end{pmatrix}; b = \begin{pmatrix} b_1 \\ b_2 \\ b_3 \end{pmatrix} = \begin{pmatrix} 182 \\ 140 \\ 250 \end{pmatrix}; c = (c_1; c_2) = (18; 20).
$$

**2.** 
$$
A = \begin{pmatrix} 3 & 5 \ 4 & 6 \ 1 & 2 \end{pmatrix}; b = \begin{pmatrix} 140 \ 30 \ 102 \end{pmatrix}; c = (15; 25);
$$
 **3.**  $A = \begin{pmatrix} 4 & 8 \ 3 & 2 \ 7 & 6 \end{pmatrix}; b = \begin{pmatrix} 225 \ 110 \ 180 \end{pmatrix}; c = (25; 30);$ 

4. 
$$
A = \begin{bmatrix} 15 & 2 \ 10 & 3 \ 1 & 12 \end{bmatrix}, b = \begin{bmatrix} 148 \ 28 \ 85 \end{bmatrix}, c = (12;14);5
$$
.  $A = \begin{bmatrix} 18 & 16 \ 12 & 10 \ 4 & 5 \end{bmatrix}, b = \begin{bmatrix} 158 \ 420 \ 300 \end{bmatrix}, c = (16;18);$   
\n6.  $A = \begin{bmatrix} 2 & 2 \ 4 & 3 \ 1 & 8 \end{bmatrix}, b = \begin{bmatrix} 420 \ 320 \ 160 \end{bmatrix}, c = (20;30);7$ .  $A = \begin{bmatrix} 3 & 2 \ 3 & 4 \ 2 & 3 \end{bmatrix}, b = \begin{bmatrix} 84 \ 96 \ 98 \end{bmatrix}, c = (27;21);$   
\n8.  $A = \begin{bmatrix} 2 & 2 \ 4 & 7 \ 1 & 4 \end{bmatrix}, b = \begin{bmatrix} 130 \ 190 \ 80 \end{bmatrix}, c = (12;16);9$ .  $A = \begin{bmatrix} 12 & 7 \ 5 & 4 \ 3 & 2 \end{bmatrix}, b = \begin{bmatrix} 365 \ 165 \ 270 \end{bmatrix}, c = (22;24);$   
\n10.  $A = \begin{bmatrix} 4 & 15 \ 15 & 14 \ 6 & 9 \end{bmatrix}, b = \begin{bmatrix} 148 \ 40 \ 210 \end{bmatrix}, c = (25;27);11$ .  $A = \begin{bmatrix} 14 & 8 \ 9 & 6 \ 3 & 2 \end{bmatrix}, b = \begin{bmatrix} 400 \ 56 \ 50 \end{bmatrix}, c = (40;42);$   
\n12.  $A = \begin{bmatrix} 2 & 1 \ 3 & 8 \ 4 & 15 \end{bmatrix}, b = \begin{bmatrix} 148 \ 162 \ 220 \end{bmatrix}, c = (24;16);13$ .  $A = \begin{bmatrix} 11 & 12 \ 6 & 5 \ 7 & 9 \end{bmatrix}, b = \begin{bmatrix} 304 \ 160 \ 80 \end{bmatrix}, c = (20;15);$ 

26. 
$$
A = \begin{pmatrix} 3 & 8 \ 8 & 2 \ 2 & 2 \end{pmatrix}
$$
,  $b = \begin{pmatrix} 146 \ 200 \ 102 \end{pmatrix}$ ,  $c = (18;16)$ ; 27.  $A = \begin{pmatrix} 5 & 3 \ 3 & 2 \ 2 & 8 \end{pmatrix}$ ,  $b = \begin{pmatrix} 225 \ 85 \ 155 \end{pmatrix}$ ,  $c = (16;24)$ ;  
\n28.  $A = \begin{pmatrix} 3 & 1 \ 2 & 5 \ 3 & 4 \end{pmatrix}$ ,  $b = \begin{pmatrix} 134 \ 64 \ 120 \end{pmatrix}$ ,  $c = (18;28)$ ; 29.  $A = \begin{pmatrix} 3 & 2 \ 1 & 1 \ 5 & 6 \end{pmatrix}$ ,  $b = \begin{pmatrix} 45 \ 85 \ 120 \end{pmatrix}$ ,  $c = (15;20)$ ;  
\n30.  $A = \begin{pmatrix} 5 & 4 \ 4 & 2 \ 2 & 1 \end{pmatrix}$ ,  $b = \begin{pmatrix} 200 \ 250 \ 100 \end{pmatrix}$ ,  $c = (14;22)$ ; 31.  $A = \begin{pmatrix} 7 & 8 \ 9 & 4 \ 5 & 6 \end{pmatrix}$ ,  $b = \begin{pmatrix} 400 \ 180 \ 262 \end{pmatrix}$ ,  $c = (10;16)$ ;  
\n32.  $A = \begin{pmatrix} 2 & 2 \ 7 & 3 \ 8 & 4 \end{pmatrix}$ ,  $b = \begin{pmatrix} 400 \ 200 \ 180 \end{pmatrix}$ ,  $c = (12;18)$ ; 33.  $A = \begin{pmatrix} 4 & 3 \ 6 & 3 \ 5 & 2 \end{pmatrix}$ ,  $b = \begin{pmatrix} 140 \ 180 \ 180 \end{pmatrix}$ ,  $c = (24;26)$ ;  
\n34.  $A = \begin{pmatrix} 4 & 8 \ 2 & 3 \ 1 & 1 \end{pmatrix}$ ,  $b = \begin{pmatrix} 180 \ 180 \ 205 \end{pmatrix}$ ,  $c = (20;18)$ ; 3

**48.** 
$$
A = \begin{pmatrix} 3 & 2 \ 2 & 2 \ 2 & 5 \end{pmatrix}; b = \begin{pmatrix} 273 \ 200 \ 380 \end{pmatrix}; c = (20; 16);
$$
 **49.**  $A = \begin{pmatrix} 3 & 2 \ 4 & 3 \ 6 & 8 \end{pmatrix}; b = \begin{pmatrix} 273 \ 384 \ 789 \end{pmatrix}; c = (14; 12);$ 

**50.** 
$$
A = \begin{pmatrix} 1 & 2 \\ 1 & 4 \\ 2 & 1 \end{pmatrix}; b = \begin{pmatrix} 182 \\ 316 \\ 238 \end{pmatrix}; c = (9,8).
$$

## **Контрольні запитання**

- 1. Що називається опорним планом?
- 2. В чому полягає ідея симплексного методу?
- 3. Що таке канонічна форма задачі лінійного програмування?
- 4. Що таке канонічна система обмежень? Майже канонічна система обмежень?
- 5. Сформулюйте властивості симплексного методу.
- 6. Сформулюйте критерій оптимальності ЗЛП за симплекс-таблицями.
- 7. Опишіть алгоритм роботи з симплекс таблицями.
- 8. Що таке ключовий стовпець, ключовий рядок, ключовий елемент?
- 9. Що таке провідний рядок?
- 10. Як проводити перетворення симплекс таблиці?

#### Тема 4. Метол штучного базису

- 1. Поняття про метод штучного базису.
- 2. Двоїстий симплексний метод.

1. Вибір початкової канонічної форми дає змогу формалізувати відшукання оптимального розв'язку за симплекс-таблицями. Канонічна форма задачі легко будується, коли система обмежень виглядає так, як це було в задачі про використання ресурсів:

$$
\sum_{j=1}^{n} a_{ij} x_j \le b, \ b_i \ge 0, \quad (i = 1, 2, ..., m)
$$

При такому типі обмежень введені додаткові невідомі надавали системі обмежень (а з нею і ОЗЛП з ОР) канонічної форми. З іншого боку, така структура обмежень не охоплює всіх можливих випадків, що трапляються в лінійних оптимізаційних моделях. Крім того, є такі задачі, які взагалі не мають жодного допустимого плану.

Нехай ОЗЛП з ОР

$$
\begin{cases}\na_{11}x_1 + \dots + a_{1n}x_n = b_1, \\
\vdots & \vdots \\
a_{m1}x_1 + \dots + a_{mn}x_n = b_m, \\
x_1, \dots, x_n \ge 0, \\
z = c_0 + c_1x_1 + \dots + c_nx_n \text{ (max)}\n\end{cases}
$$

записана так, що всі вільні члени  $b_i \ge 0$ ( $i = 1, 2, ..., n$ ). Цього завжди можна досягти, помноживши, якщо це треба, рівняння з від'ємним вільним членом на -1.

Щоб дістати одиничну матрицю при базисних невідомих, формально до лівої частини кожного рівняння додаємо по одній невідомій  $u_i \ge 0$  ( $i = 1, 2, ..., m$ ), які будемо називати штучними. В результаті система обмежень набуває вигляду

$$
\begin{cases}\na_{11}x_1 + \dots + a_{1n}x_n + u_1 = b_1, \\
\vdots & \vdots \\
a_{m1}x_1 + \dots + a_{mn}x_n + u_m = b_m, \\
x_1, \dots, x_n \ge 0, u_1, \dots, u_m \ge 0,\n\end{cases}
$$
\n(1)

До неї додаємо штучну форму  $f = u_1 + ... + u_m$  (min).  $(2)$ 

Задача (1), (2) є задачею лінійного програмування, яка записана у майже канонічній формі відносно базисних невідомих  $u_1,...,u_m$ . Залишається у формі (2) із системи обмежень (1) записати  $u_i$  (*i* = 1, ..., *m*) через вільні невідомі  $x_1$ , ...,  $x_n$ .

Означення 1. Систему обмежень будемо називати сумісною в області невід'ємних значень, якщо вона має хоча б один допустимий розв'язок.

Справедливим є такий критерій сумісності системи обмежень в області невід'ємних значень.

Теорема 1. Для того щоб система обмежень була сумісною в області невід'ємних значень, необхілно і лостатньо, шоб на розв'язках (1)

$$
f_{\min} = 0
$$

З теореми випливає такий наслідок.

**Наслідок 1.** Якщо оптимальний план задачі  $(1)-(2)$  містить хоча б одну штучну невідому и, то вихідна задача не має розв'язку, оскільки вона не є сумісною в області невід'ємних значень.

Теорема 1 дає практично крім факту існування допустимого плану і метод його відшукання. Зазвичай, знайдений допустимий план є завжди опорним. На прикладі розглянемо методику пошуку опорного плану за методом штучного базису.

## **Приклад 1.**

Знайти розв'язок задачі лінійного програ мування:

$$
\begin{cases} 4x_1 - 2x_2 + x_3 + 3x_4 = 18, \\ 3x_1 + x_2 + x_3 + x_4 = 16, \\ x_1, ..., x_4 \ge 0. \end{cases}
$$

Розв'язування. Вводимо штучні невідомі *u*<sup>1</sup> і *u*<sup>2</sup>

$$
\begin{cases} 4x_1 - 2x_2 + x_3 + 3x_4 + u_1 = 18, \\ 3x_1 + x_2 = x_3 + x_4 + u_2 = 16, \\ x_1, ..., x_4, u_1, u_2 \ge 0 \end{cases}
$$

штучну форму

$$
f = u_1 + u_2 = 34 - (7x_1 - x_2 + 3x_3 + 4x_4)
$$

і заповнюємо початкову таблицю

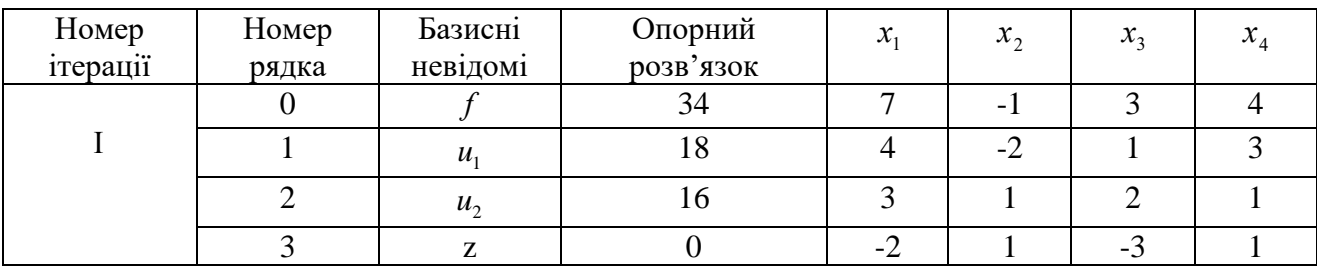

Зробимо декілька зауважень:

*Зауваження 1.* Щоб знайти опорний план, треба перевести штучні невідомі з базисних у вільні. З цією метою у методі штучного базису використовуємо редуковані таблиці, оскільки після переходу у вільні штучні невідомі нас вже не буде цікавити.

*Зауваження 2.* Нульовий рядок (рядок оцінок) заповнюємо за штучною формою. Його можна дістати формальним додаванням чисел відповідних стовпчиків системи обмежень. *Зауваження 3.* Для того щоб у кінцевому підсумку основна оптимізуюча форма також була виражена через вільні невідомі, ми їй відводимо останній рядок у таблиці і виконуємо з ним ці самі перетворення, що і з іншими рядками.

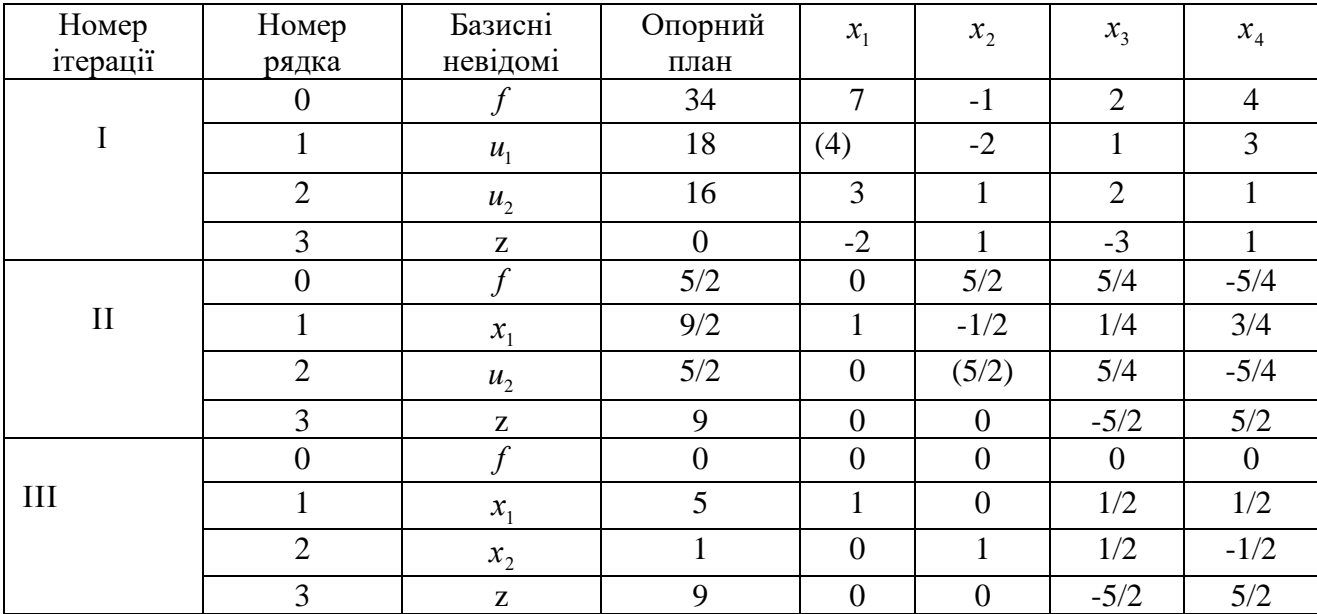

У нульовому рядку другої ітерації немає вже додатних чисел, тому план  $X^* = (5,1,0,0,0,0)$  є оптимальним для задачі (3), а план X=(5,1,0,0) - опорним для вихідної задачі. Тепер розв'язуємо вихідну задачу. Виписуємо ще раз таблицю другої ітерації, де у нульовому

| 100011141 |       |          |         |                 |       |        |        |
|-----------|-------|----------|---------|-----------------|-------|--------|--------|
| Номер     | Номер | Базисні  | Опорний | $\mathcal{X}_1$ | $x_2$ | $x_3$  | $x_4$  |
| ітерації  | рядка | невідомі | план    |                 |       |        |        |
|           |       | z        |         |                 |       | $-5/2$ | 5/2    |
|           |       | $x_{1}$  |         |                 |       | 1/2    | 1/2    |
|           |       | $x_{2}$  |         |                 |       | (1/2)  | $-1/2$ |
| $_{II}$   |       | z        | 14      |                 |       |        |        |
|           |       | $x_{1}$  |         |                 | $-1$  |        |        |
|           |       | $x_3$    |         |                 | ⌒     |        |        |

рядку будуть елементи форми z (3-й рядок таблиці). Результати операції подані у новій таблині

План  $X^* = (4,0,2,0)$  є оптимальним,  $z_{\text{max}} = 14$ .

*Зауваження 4.* Методом штучного базису можна окремо (без оптимізуючої форми) досліджувати систему обмежень на сумісність в області невід'ємних значень. Це доцільно робити в тих випадках, коли є деякі ознаки того, що система обмежень не може мати допустимих планів.

## *Завдання 6*

Симплексним методом, використовуючи метод штучного базису, знайти оптимальний план задачі*.*

$$
z = 2x_1 - x_2 + 3x_3 + 2x_4 (extr)
$$
\n
$$
z = x_1 + 2x_2 - 3x_3 + x_4 (extr)
$$
\n
$$
z = x_1 + 2x_2 - 3x_3 + x_4 (extr)
$$
\n
$$
z = x_1 + 2x_2 + x_3 - x_4 = 5
$$
\n
$$
z = -x_1 - 3x_2 + 2x_3 + x_4 + 2(extr)
$$
\n
$$
z = 3x_1 + x_2 - 2x_3 + x_4 = 11
$$
\n
$$
z = -x_1 - 2x_2 - x_3 + x_4 = 11
$$
\n
$$
z = x_1 - 2x_2 + 4x_3 + 6x_4 = 11
$$
\n
$$
z = x_1 - 2x_2 + x_3 + 3x_4 = 11
$$
\n
$$
z = x_1 - 2x_2 + x_3 + 3x_4 = 11
$$
\n
$$
z = x_1 - 2x_2 + x_3 + 3x_4 = 11
$$
\n
$$
z = x_1 - 2x_2 + x_3 + 3x_4 = 11
$$
\n
$$
z = -3x_1 + x_2 - 2x_3 + x_4 = 6
$$
\n
$$
z = -3x_1 + x_2 - 2x_3 - x_4 = 1
$$
\n
$$
z = -3x_1 + x_2 - 2x_3 - x_4 + 4(extr)
$$
\n
$$
z = -3x_1 + x_2 - x_3 + x_4 = 5
$$
\n
$$
3x_1 + 2x_2 + x_3 - x_4 = 10
$$
\n
$$
z = 2x_1 - x_2 + 2x_3 + x_4 (extr)
$$
\n
$$
z = 3x_1 - 2x_2 + 2x_3 - 2x_4 = -5
$$
\n
$$
4x_1 + 3x_2 - 2x_3 + 5x_4 = 4
$$
\n
$$
z = 2x_1 - x_2 + 2x_3 + x_4 = 3
$$
\n
$$
3x_1 + x_2 - 3x_3 + x_4 = 2
$$
\n<math display="</math>

$$
z = -x_1 + x_2 - 2x_3 + x_4 (extr) \n13. 
$$
\begin{cases} 2x_1 + 3x_2 + 4x_3 + 2x_4 = 10 \\ 3x_1 + 3x_2 + 2x_3 - x_4 = -2 \end{cases}
$$
\n14. 
$$
\begin{cases} 2x_1 + 3x_2 + 2x_3 - x_4 = -2 \\ 2x_1 + 10x_2 + 8x_3 + x_4 = 3 \end{cases}
$$
\n
$$
z = x_1 + 2x_2 + x_3 - 3x_4 = -2
$$
\n
$$
z = x_1 + 3x_2 - 2x_3 + x_4 (extr) \n15. 
$$
\begin{cases} 3x_1 + 4x_2 - x_3 + 3x_4 = 8 \\ x_1 + 3x_2 - 2x_3 + x_4 = -5 \end{cases}
$$
\n16. 
$$
\begin{cases} x_1 + x_2 + 2x_3 + 3x_4 = 1 \\ 3x_1 + 5x_2 + 2x_3 - x_4 = -4 \end{cases}
$$
\n
$$
z = 2x_1 - 3x_2 - 4x_3 + x_4 (extr)
$$
\n
$$
z = 2x_1 - 3x_2 - 4x_3 + x_4 (extr)
$$
\n
$$
z = 2x_1 - 3x_2 - 4x_3 + x_4 (extr)
$$
\n
$$
z = x_1 + 2x_2 - 2x_3 + x_4 = -6
$$
\n
$$
z = -2x_1 + 3x_2 + x_3 + x_4 (extr) \n17. 
$$
\begin{cases} 2x_1 - x_2 + 3x_3 + 2x_4 = 6 \\ 3x_1 - x_2 - x_3 + 2x_4 = 6 \end{cases}
$$
\n18. 
$$
\begin{cases} 2x_1 + 2x_2 - x_3 + x_4 = 4 \\ 4x_1 + 3x_2 - x_3 + 2x_4 = 6 \end{cases}
$$
\n19. 
$$
\begin{cases} 2x_1 + x_2 + 2x_3 + x_4 = 12 \\ 2x_1 - 3x_2 + x_3 + x_4 (extr) \n2x_1 -
$$
$$
$$
$$

$$
z = -x_1 - x_2 - 2x_3 + 6x_4(e^{x} + 7x_2 - x_3 + x_4(e^{x} + 7x_2 - x_3 + x_4e^{x} + 7x_3 + x_4e^{x} + 7x_4 + 7x_5 - 2x_4 + 7x_5 - 2x_4 + 7x_5 - 2x_4 + 7x_5 - 2x_4 + 7x_5 - 2x_4 + 7x_5 - 2x_4 + 7x_5 - 2x_4 + 7x_5 - 2x_4 + 7x_5 - 2x_4 + 7x_5 - 2x_4 - 2x_5 - 2x_5 - 2x_
$$

## **Контрольні запитання:**

- 1. Наведіть приклад задачі, яка не має опорного плану. Чому?
- 2. Яка стандартна форма для задачі, що розв'язується штучним базисом?
- 3. Що таке штучна форма? Як її сформувати?
- 4. Яка система обмежень називається сумісною? Сформулюйте критерій сумісності системи обмежень в області невід'ємних значень.

## *Тема 5. Транспортна задача*

- 1. Постановка транспортної задачі.
- 2. Методи побудови опорних планів.
- 3. Критерій оптимальності опорного плану транспортної задачі.
- 4. Аналіз єдиності розв'язків транспортної задачі.Лекція №7

**1. Математична модель транспортної задачі.** Деякі задачі лінійного програмування, до яких зводяться практичні моделі управління та планування мають особливу структуру своїх систем обмежень і можуть розв'язуватись без складання загальної симплекс – таблиці. Специфіка їх полягає в тому, що в кожному рядку таблиці лише невелика кількість елементів буде відмінною від нуля чи інших фіксованих сталих.

Особлива форма системи обмежень підказує шляхи створення спеціальних методів розв'язування, для яких немає аналогів серед задач лінійного програмування. При цьому велику роль відіграє і фізичний (реальний) зміст таких задач. Щодо програмування таких задач, то відзначимо, що вони вимагають меншого об'єму оперативної пам'яті (меншою є необхідна кількість комірок) та виконуються із економією машинного часу.

Серед спеціальних задач на практиці найчастіше застосовується так звана *транспортна задача* та її різноманітні модифікації. Класична транспортна задача вимагає пошуку найбільш економного плану перевезень однорідного продукту (чи взаємозамінних продуктів) з пунктів виробництва чи зберігання (фабрики, станції, склади тощо) до пунктів споживання (магазини, кіоски призначення і т.д.). Ефективність його оцінюється за критерієм найменшої вартості перевезення. З економічної точки зору це може бути, наприклад, найменша кількість витраченого бензину.

Нехай на *m* пунктах відправлення *А1, А2, ..., А<sup>m</sup>* зосереджено *a1, …, a<sup>m</sup>* одиниць деякого однорідного вантажу. Цей вантаж необхідно перевезти в *n* пунктів призначення *B1, …, Bn*, з потребами, відповідно, *b1, … ,b<sup>n</sup>* одиниць. Вартість перевезень з пункту *A<sup>i</sup>* в пункт *B<sup>j</sup>* вважається сталою і відомою, та позначається *cij*. Зрозуміло, що всі вартості перевезень зручно організувати в двовимірний масив.

*Означення 1. Транспортна задача для якої загальна сума запасів на всіх пунктах*  відправлення дорівнює загальній сумі потреб на всіх пунктах призначення ( $\sum\limits_{i=1}^{}a_{_{i}}=\sum\limits_{i=1}$ = *n j j*  $\sum_{i=1}$   $a_i = \sum_{i=1}$   $b$ *) називається транспортною задачею з правильним балансом (або закритою транспортною задачею).*

*Означення 2. Транспортна задача для якої загальна сума запасів на всіх пунктах відправлення не дорівнює загальній сумі потреб на всіх пунктах призначення ( порушується* 

умова  $\sum_{i=1}^{\infty} a_i = \sum_{i=1}^{\infty} a_i$ = *j j*  $\sum_{i=1}^{\infty} a_i = \sum_{i=1}^{\infty} b_i$ *) називається транспортною задачею з неправильним балансом (або* 

*відкритою транспортною задачею).*

*m*

Всі дані транспортної задачі заносять в спеціальну таблицю, яка називається *матрицею перевезень*:

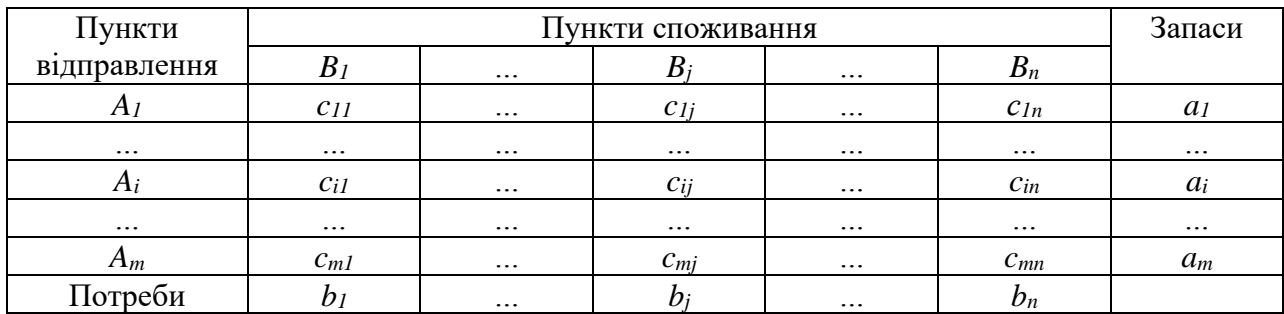

Оптимальний план перевезень наперед невідомий, тому позначимо кількість вантажу, яку потрібно перевезти з пункту *A<sup>i</sup>* в пункт *B<sup>j</sup>* величиною *xij*. Це можна оформити у вигляді іншої таблиці:

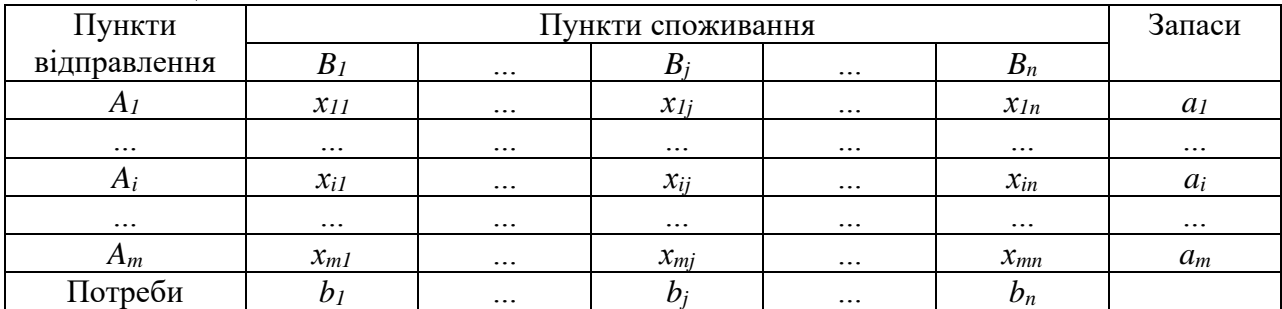

Надалі, з метою економії часу та більшої наглядності, ми зводитемо ці таблиці в одну. Складемо математичну модель з таких міркувань. Кількість вантажу, який потрібно

перевезти до пункту *B<sup>j</sup>* з усіх пунктів відправлення з одного боку рівна *m*  $\sum_{i=1}^{\mathcal{X}} X_{ij}$ , з іншого – *bj*.

Так як загальна сума запасів рівна загальній сумі потреб, то

$$
\sum_{i=1}^{m} x_{ij} = b_j \quad (j=1, 2, ..., n).
$$
 (1)

Аналогічно, з кожного пункту відправлення відвантажено таку кількість вантажу:

$$
\sum_{j=1}^{n} x_{ij} = a_i \qquad (i=1, 2, ..., m).
$$
 (2)

Разом *m+n* нерівностей систем (1) та (2) складають систему обмежень транспортної задачі.

Вартість перевезення вантажу з пункту  $A_i$  в пункт  $B_i$  дорівнює  $c_{ii}x_{ii}$ . Щоб знайти загальну вартість перевезень потрібно просумувати вартості перевезень всіх клітинок. Таким чином випишемо цільову функцію транспортної задачі:

$$
z = \sum_{i=1}^{m} \sum_{j=1}^{n} c_{ij} x_{ij} \qquad (min).
$$
 (3)

Математичною моделлю транспортної задачі є наступне твердження: *серед усіх невід'ємних розв'язків системи рівнянь (1) – (2) знайти такий, при якому функція (3) набуває найменшого значення*.

2. **Оскільки транспортна задача є здачею лінійного програмування, то її можна розв'язувати і симплекс – методом. Проте, через просту будову системи обмежень цей метод значно спрощується. Це видно вже при побудові першого опорного плану.**

*Діагональний метод* полягає у послідовному заповненні клітинок матриці перевезень, починаючи з кутової, послідовно вичерпуючи запаси чи потреби. Усі клітинки заповнюються мінімальним числом, що є на перетині рядка запасів та стовпця потреб. Цей метод найбільш пристосований для програмування його з використанням персонального комп'ютера. Його ще називають *методом північно – західного кута*.

*Метод найменшої вартості* полягає в тому, що заповнення починаємо з клітинки, яка має найменшу вартість перевезення, в ній проставляємо мінімальне значення з перетину запасів та потреб. Після цього вибирається клітинка з найменшим значенням серед тих, що залишилися і так триває до повного заповнення. Якщо запаси чи потреби якогось пункту вже

вичерпались, то варто занулити ті клітинки, що ще залишились незаповненими в рядку (стовпці).

*Зауваження 1.* Ранг матриці системи обмежень транспортної задачі визначається за формулою

## *r=m+n-1,*

де *m* – число пунктів відправлення, *n* – число пунктів споживання.

*Зауваження 2.* Число базисних (заповнених) клітинок завжди дорівнює рангу матриці транспортної задачі. У протилежному випадку їх потрібно доповнити до відповідної кількості за рахунок вільних з базисним значенням нуль.

3. На практиці транспортні задачі, в яких загальна сума запасів співпадає з загальною сумою потреб зустрічаються дуже рідко. Набагато частіше, якась з цих сум більша (наприклад, явище дефіциту чи переповнення ринку товарів). Такі задачі називають задачами з неправильним балансом і розв'язують їх *розподільчим методом.* Тобто спочатку зводять цю задачу до задачі з правильним балансом, додаючи або фіктивний пункт призначення чи відправлення в залежності від дефіциту потреб чи запасів. *Вартості в фіктивних пунктах вважають рівними нулю, щоб не змінювалась загальна вартість перевезень.*

При побудові першого опорного плану у розрахунках ми фіктивні пункти не враховуємо, бо всі вартості в ньому найменші (нулі), але на загальну вартість перевезень вони не впливають. Проводимо заповнення в основній таблиці, а потім остачі вносимо в фіктивні клітинки.

Із прикладів, наведених в попередній лекції, видно, що перші опорні плани ТЗ, побудовані діагональним методом та методом найменшої вартості не є оптимальними. Що стосується методу осередкованих коефіцієнтів, то ніякого висновку про це ми зробити не можемо. Тим часом питання оптимальності плану має велике економічне значення.

Знайдемо критерій оптимальності транспортної задачі із співвідношення між оптимальними розв'язками двоїстих задач. Ввівши двоїсті змінні  $\alpha_1, \alpha_2, ..., \alpha_m$  та  $\beta_1, \beta_2, ..., \beta_n$ , складемо двоїсту задачу до транспортної. Її система обмежень має вигляд

$$
\alpha_i + \beta_j \le c_{ij} \qquad (i = 1,...,m; j = 1,...n)
$$
 (1)

Нерівності (1) можна конкретизувати, враховуючи співвідношення між оптимальними розв'язками двоїстих задач:

А) Для базисних невідомих (клітинок):

$$
\alpha_i + \beta_j = c_{ij},\tag{2}
$$

Б) Для вільних невідомих (клітинок):

$$
\alpha_i + \beta_j \le c_{ij} \tag{3}
$$

Такий метод називають *методом потенціалів* . При його використанні ми спочатку шукаємо такі потенціали  $\alpha_{i}$ , $\beta_{j}$ , які задовольнятимуть рівності (2) для всіх заповнених клітинок, а потім перевіримо, чи виконуються нерівності (3) для всіх незаповнених клітинок.

Введемо в розгляд ще один метод знаходження оптимального плану транспортної задачі, який носить назву *методу перерахунку за циклом.*

*Означення 3. Циклом в матриці будемо називати замкнену ламану лінію, вершини якої розміщені в клітинках матриці перевезень і з кожної вершини виходять два відрізки: один по рядку, другий по стовпцю.*

Можливі види циклів схематично зобразимо на малюнку.

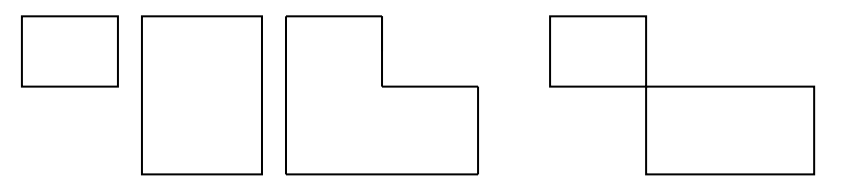

Перпендикулярні ламані в циклі можуть перетинатись і точка їх перетину не буде вважатись вершиною циклу.

*Означення 4. Вершини одного і того самого відрізку циклу будемо називати сусідніми.*

*Означення 5. Цикл, сусіднім вершинам якого поставлені у відповідність протилежні знаки ("+" і " - "), називають означеним.*

*Означення 6. Означений цикл, одна вершина якого міститься у вільній клітинці, а всі інші у базисних, називають циклом перерахунку.*

У вільній клітинці завжди ставиться знак "+".

*Означення 7. Зсувом по циклу перерахунку на число називають таку операцію, при якій в додатній вершині додається одне і те саме число , а у від'ємних віднімається.*

Справедливими є наступні твердження.

## **Теорема 3. Зсув за означеним циклом в матриці перевезень перетворює один розв'язок системи обмежень транспортної задачі в інший розв'язок цієї самої задачі.**

## **Теорема 4. Для будь – якої вільної клітинки існує лише один цикл перерахунку.**

**Приклад 1.** Побудувати перший опорний план для транспортної задачі з матрицею вартості перевезень *cij*, вектором запасів *a<sup>i</sup>* та вектором потреб *bj.*

$$
a_i = (310 \quad 280 \quad 250); b_j = (250 \quad 110 \quad 220 \quad 260); c_{ij} = \begin{pmatrix} 4 & 5 & 7 & 3 \\ 8 & 6 & 9 & 13 \\ 12 & 4 & 5 & 11 \end{pmatrix}.
$$

Розв'язування. Безпосередньою перевіркою переконуємось, що це транспортна задача з правильним балансом.

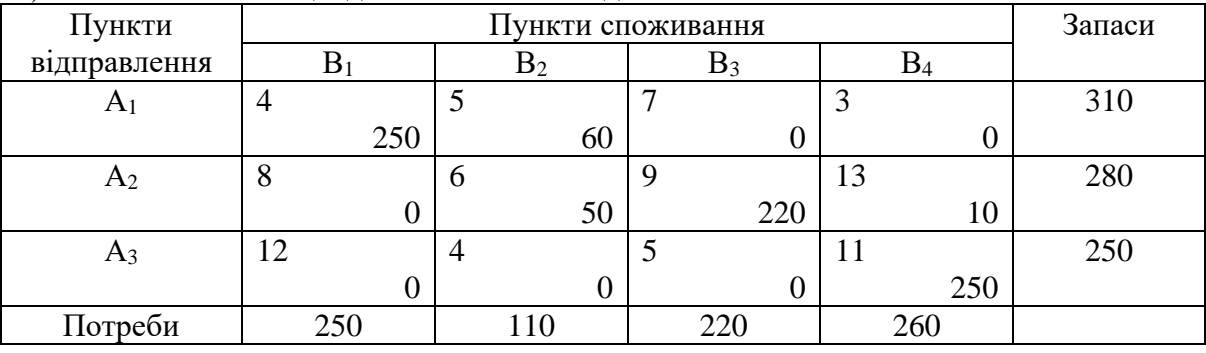

1) Заповнимо таблицю діагональним методом:

Перерахуємо значення опорного плану:

 $z = 4 \cdot 250 + 5 \cdot 60 + 6 \cdot 50 + 9 \cdot 220 + 13 \cdot 10 + 11 \cdot 250 = 6460$ 

2) Використовуючи метод найменшої вартості, отримаємо:

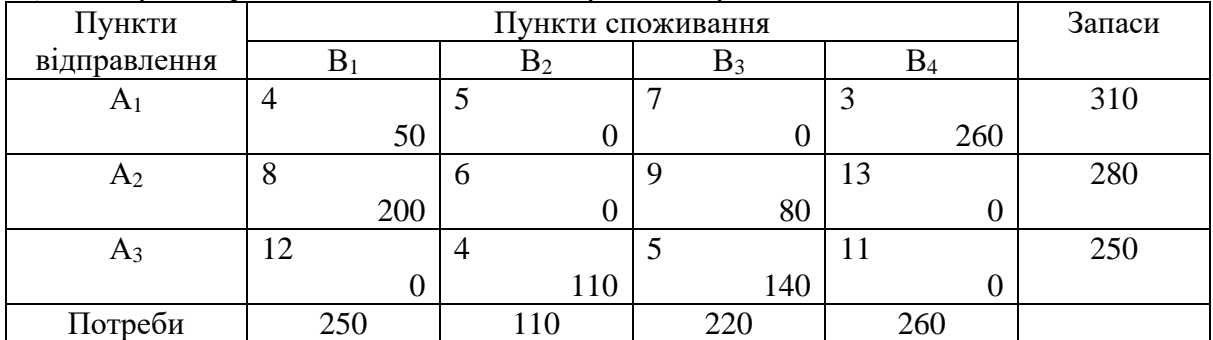

Перерахуємо значення опорного плану: *z* = 4 · 50 + 3 · 260 + 8 · 200 + 9 · 80 + 4 · 110 + 5 · 140 = 4440 <sub>.</sub>

3) Для методу осереднених коефіцієнтів добудуємо в таблиці ще один стовпець та рядочок:

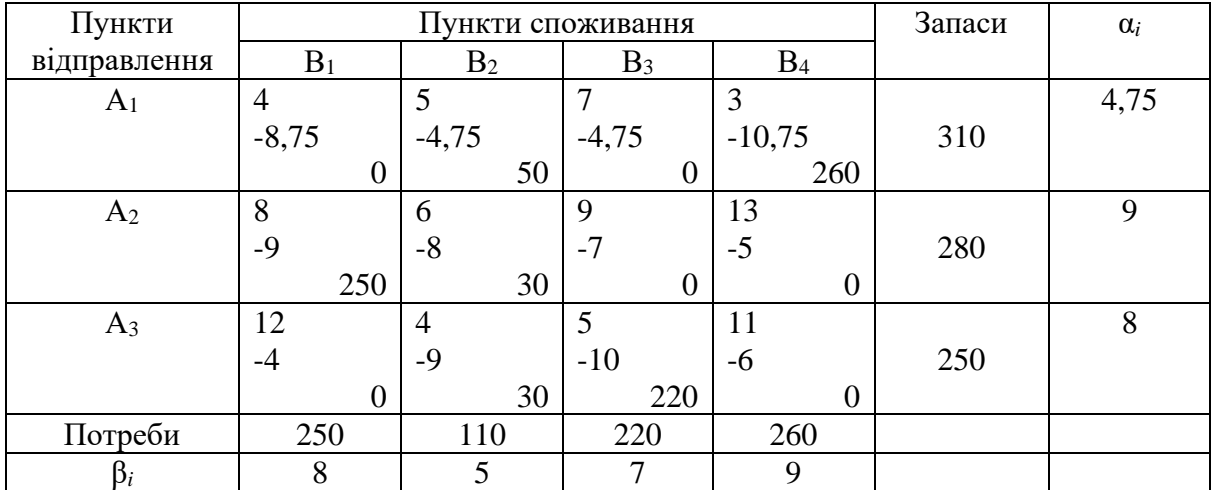

Перерахуємо значення опорного плану:

 $z = 5.50 + 3.260 + 8.250 + 6.30 + 4.30 + 5.220 = 4430$ 

Порівнюючи опорні плани, знайдені різними методами, бачимо, що найкращим є опорний план, знайдений за методом осередкованих коефіцієнтів і він дорівнює 4430 умовних одиниць.

$$
\begin{cases}\n\alpha_1 + \beta_1 = 4, \\
\alpha_1 + \beta_2 = 5, \\
\alpha_2 + \beta_2 = 6, \\
\alpha_2 + \beta_3 = 9, \\
\alpha_2 + \beta_4 = 13, \\
\alpha_3 + \beta_4 = 11.\n\end{cases}
$$
\n(4)

Система (4) містить 7 рівнянь із 8 невідомими. Ранг системи дорівнює 4+4-1=7, тому одну невідому  $\alpha_1$  оголошуємо вільною і прирівнюємо до нуля. Розв'язки системи відображені в таблиці.

Перевіримо виконання умов (3) для побудованого опорного плану:

 $\left[\alpha_1 + \beta_1 \leq 7 - xu\right]$  *cm*  $\theta$ ,  $i$   $m.d.$  $\alpha_1 + \beta_2 \leq 3 - xu$ бне,  $\alpha + \beta \leq 8 - i$ *cmune*,  $\alpha$ , +  $\beta$ ,  $\leq$  12 – *icmune*,  $\alpha, +\beta, \leq 4$  – *icmune*,  $\alpha_{1} + \beta_{1} \leq 5 - xu$ бне.

### Завдання 7.

Знайти оптимальний план транспортної задачі, якщо відома матриця вартості перевезень  $(C_{ii})$  одиниці вантажу, запаси  $(a_i)$  і потреби  $(b_i)$  вантажів. Задачу розв'язати методом найменшої вартості та перевірити на оптимальність методом потенціалів. Побудувати математичну модель транспортної задачі, а також двоїсту до неї.

**1.** 
$$
C_{ij} = \begin{pmatrix} 15 & 3 & 5 & 10 \ 12 & 8 & 5 & 7 \ 6 & 7 & 4 & 8 \end{pmatrix}
$$
,  $a_i = 350$ ; 250; 150,  
\n**2.**  $C_{ij} = \begin{pmatrix} 6 & 7 & 8 & 10 \ 4 & 2 & 6 & 5 \ 7 & 3 & 8 & 2 \end{pmatrix}$ ,  $a_i = 200$ ; 350; 250,  
\n**3.**  $C_{ij} = \begin{pmatrix} 2 & 7 & 8 & 10 \ 7 & 3 & 8 & 2 \end{pmatrix}$ ,  $a_i = 200$ ; 350; 250, 240; 100.

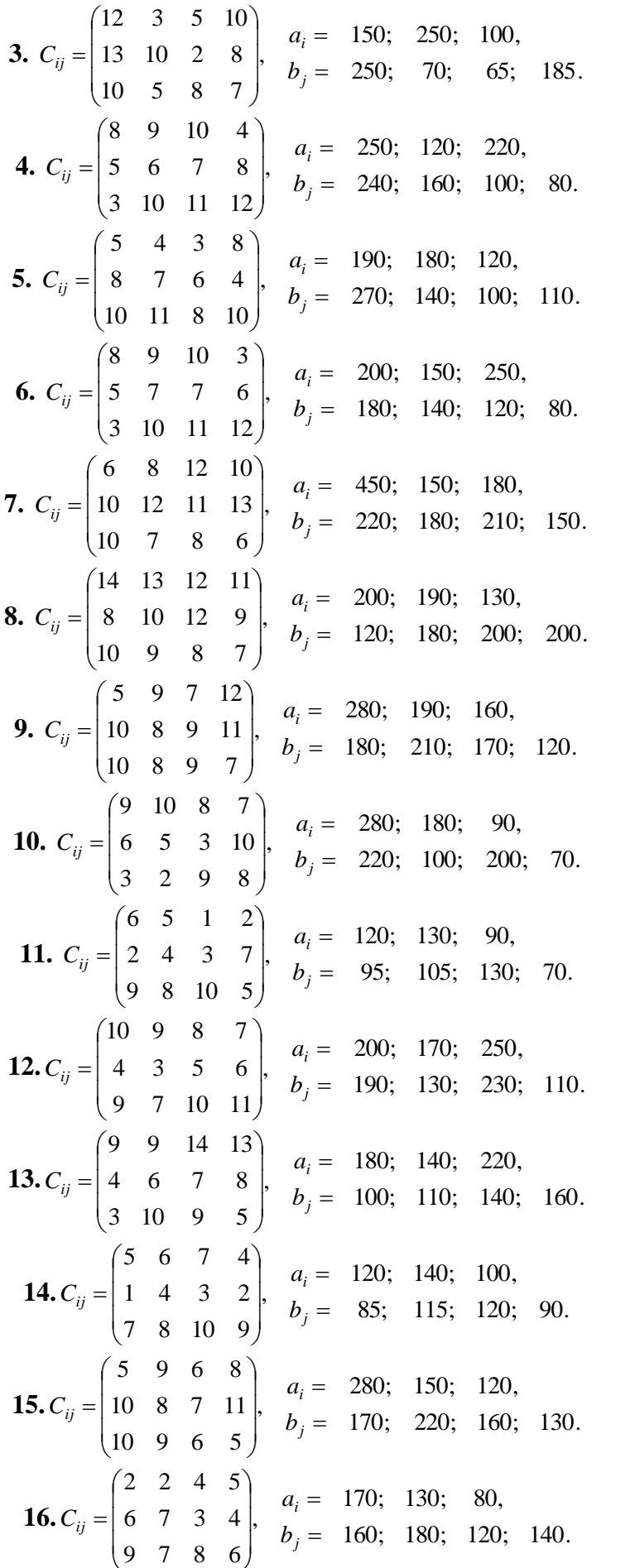

**17.**  $C_{ij} = \begin{pmatrix} 4 & 4 & 5 & 6 \\ 3 & 2 & 7 & 8 \\ 2 & 10 & 5 & 9 \end{pmatrix}$ ,  $a_i = 340$ ; 160; 200, 200, <br> $b_j = 180$ ; 220; 185; 135. **18.**  $C_{ij} = \begin{pmatrix} 13 & 12 & 10 & 11 \\ 7 & 10 & 6 & 8 \\ 4 & 3 & 4 & 9 \end{pmatrix}$ ,  $\begin{aligned} a_i &= 190; 110; 90, \\ b_j &= 100; 110; 120; 80. \end{aligned}$ **19.**  $C_{ij} = \begin{pmatrix} 5 & 2 & 3 & 7 \ 3 & 4 & 7 & 2 \ 5 & 6 & 7 & 8 \end{pmatrix}$ ,  $a_i = 180; 140; 120,$ <br> $b_j = 160; 100; 140; 30.$ **20.**  $C_{ij} = \begin{pmatrix} 2 & 1 & 3 & 3 \\ 5 & 7 & 3 & 4 \\ 9 & 8 & 7 & 6 \end{pmatrix}$ ,  $a_i = 170$ ; 130; 250, <br> $b_j = 160$ ; 180; 140; 120. **21.**  $C_{ij} = \begin{pmatrix} 10 & 9 & 8 & 7 \\ 7 & 6 & 4 & 5 \\ 3 & 2 & 6 & 8 \end{pmatrix}$ ,  $a_i = 210; 170; 190,$ <br> $b_j = 180; 200; 150; 120.$ **22.**  $C_{ij} = \begin{pmatrix} 9 & 8 & 9 & 10 \\ 6 & 8 & 5 & 7 \\ 3 & 2 & 4 & 6 \end{pmatrix}$ ,  $a_i = 130$ ; 100; 180, <br> $b_j = 190$ ; 110; 80; 90. **23.**  $C_{ij} = \begin{pmatrix} 3 & 5 & 7 & 9 \\ 8 & 4 & 6 & 3 \\ 7 & 6 & 4 & 2 \end{pmatrix}$ ,  $\begin{aligned} a_i &= 220; 150; 280, \\ b_j &= 150; 200; 160; 200. \end{aligned}$ **24.**  $C_{ij} = \begin{pmatrix} 9 & 10 & 4 & 10 \\ 12 & 11 & 3 & 8 \\ 7 & 6 & 5 & 2 \end{pmatrix}$ ,  $\begin{aligned} a_i &= 240; 300; 210, \\ b_j &= 130; 170; 140; 160. \end{aligned}$  $(25. C_{ij} = \begin{pmatrix} 5 & 8 & 10 & 3 \\ 7 & 3 & 1 & 3 \\ 2 & 4 & 6 & 5 \end{pmatrix}, \quad a_i = 340; 210; 320,$ <br>  $b_j = 180; 140; 150; 170.$ **26.**  $C_{ij} = \begin{pmatrix} 12 & 14 & 13 & 10 \\ 11 & 5 & 6 & 3 \\ 2 & 3 & 5 & 4 \end{pmatrix}$ ,  $\begin{aligned} a_i &= 280; 150; 120, \\ b_j &= 140; 130; 180; 120. \end{aligned}$ **27.**  $C_{ij} = \begin{pmatrix} 10 & 8 & 7 & 6 \\ 3 & 5 & 9 & 4 \\ 4 & 2 & 2 & 9 \end{pmatrix}$ ,  $\begin{aligned} a_i &= 200; \quad 175; \quad 225, \\ b_j &= 120; \quad 180; \quad 200; \quad 110. \end{aligned}$ **28.**  $C_{ij} = \begin{pmatrix} 5 & 7 & 9 & 3 \\ 8 & 4 & 10 & 8 \\ 3 & 9 & 6 & 7 \end{pmatrix}$ ,  $\begin{aligned} a_i &= 280; 150; 180, \\ b_j &= 160; 140; 180; 150. \end{aligned}$ **29.**  $C_{ij} = \begin{pmatrix} 10 & 9 & 8 & 6 \ 11 & 12 & 10 & 5 \ 3 & 4 & 5 & 6 \end{pmatrix}$ ,  $a_i = 200$ ; 260; 210, <br> **30.**  $C_{ij} = \begin{pmatrix} 4 & 5 & 9 & 8 \ 9 & 7 & 6 & 3 \ 2 & 1 & 4 & 10 \end{pmatrix}$ ,  $a_i = 220$ ; 120; 150, <br> **30.**  $C_{ij} = \begin{pmatrix} 4 & 5 & 9 & 8 \ 9 & 7 & 6 & 3 \ 2 &$ 

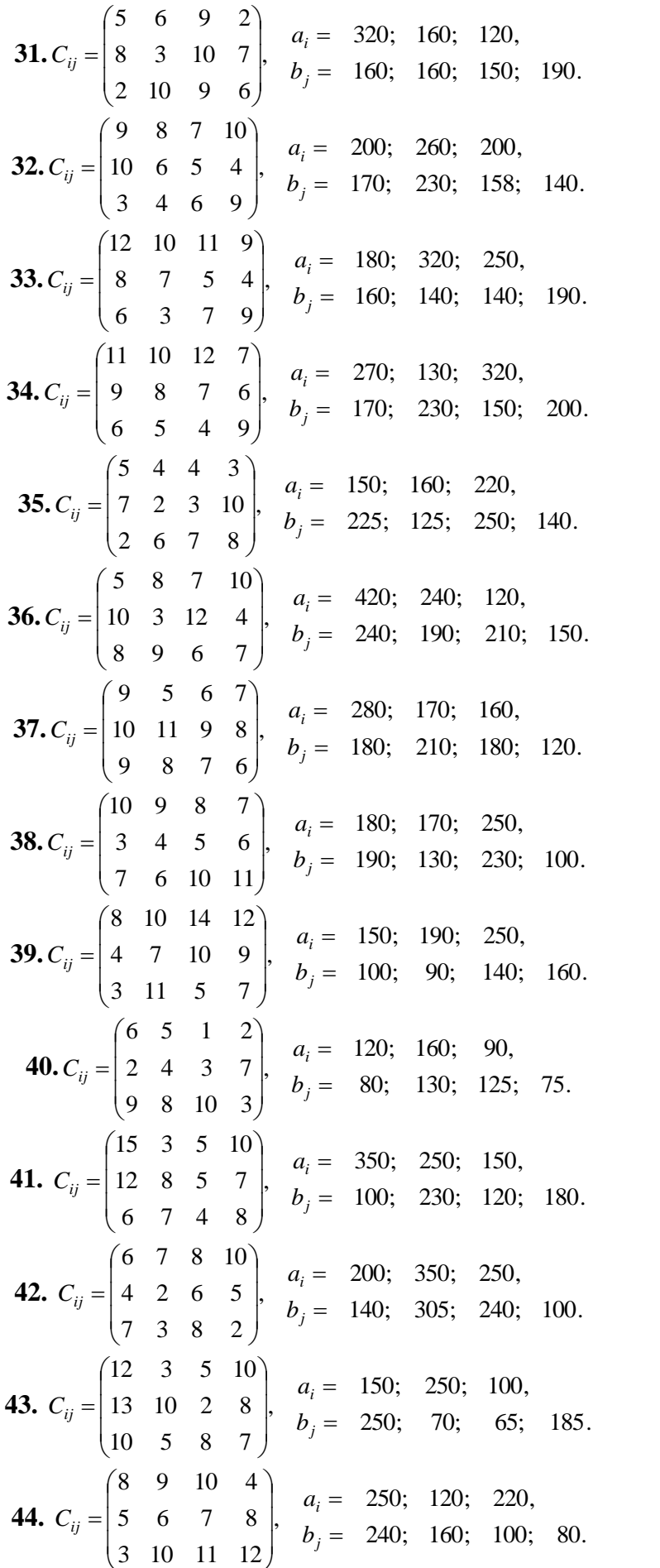

**45.** 
$$
C_{ij} = \begin{pmatrix} 5 & 4 & 3 & 8 \ 8 & 7 & 6 & 4 \ 10 & 11 & 8 & 10 \end{pmatrix}
$$
,  $a_i = 190$ ; 180; 120,  
\n**46.**  $C_{ij} = \begin{pmatrix} 8 & 9 & 10 & 3 \ 5 & 7 & 7 & 6 \ 3 & 10 & 11 & 12 \end{pmatrix}$ ,  $a_i = 200$ ; 150; 250,  
\n**46.**  $C_{ij} = \begin{pmatrix} 8 & 9 & 10 & 3 \ 5 & 7 & 7 & 6 \ 3 & 10 & 11 & 12 \end{pmatrix}$ ,  $a_i = 200$ ; 150; 250,  
\n**47.**  $C_{ij} = \begin{pmatrix} 6 & 8 & 12 & 10 \ 10 & 12 & 11 & 13 \ 10 & 7 & 8 & 6 \end{pmatrix}$ ,  $a_i = 450$ ; 150; 180,  
\n**48.**  $C_{ij} = \begin{pmatrix} 14 & 13 & 12 & 11 \ 8 & 10 & 12 & 9 \ 10 & 9 & 8 & 7 \end{pmatrix}$ ,  $a_i = 200$ ; 190; 130,  
\n**49.**  $C_{ij} = \begin{pmatrix} 5 & 9 & 7 & 12 \ 10 & 8 & 9 & 11 \ 10 & 8 & 9 & 7 \end{pmatrix}$ ,  $a_i = 280$ ; 190; 160,  
\n**49.**  $C_{ij} = \begin{pmatrix} 9 & 10 & 8 & 7 \ 10 & 8 & 9 & 7 \ 10 & 8 & 2 & 9 \end{pmatrix}$ ,  $a_i = 280$ ; 190; 170; 120.  
\n**50.**  $C_{ij} = \begin{pmatrix} 9 & 10 & 8 & 7 \ 6 & 5 & 3 & 10 \ 3 & 2 & 9 & 8 \end{pmatrix}$ ,  $a_i = 280$ ; 180; 90, 200; 70.

## **Контрольні запитання:**

- 1. Поясніть суть класичної транспортної задачі.
- 2. Чим оцінюється ефективність розв'язку транспортної задачі?
- 3. Яка транспортна задача називається задачею з правильним та неправильним балансом? Наведіть синоніми цих назв.
- 4. Що таке матриця перевезень?
- 5. Побудуйте математичну модель транспортної задачі.
- 6. Назвіть основні методи побудови першого опорного плну транспортної задачі та поясніть їх суть.
- 7. Який з методів побудови першого опорного плану є найоптимальнішим? Який найкращий для програмування, чому?
- 8. Чому дорівнює ранг матриці перевезень?
- 9. Поясніть суть розподільчого методу розв'язування транспортної задачі з неправильним балансом.
- 10. Що таке фіктивні клітинки, для чого їх використовують.
- 11. Поясніть суть методу потенціалів.
- 12. Сформулюйте критерій оптимальності плану транспортної задачі.
- 13. Як обчислюють невідомі потенціали рядків, стовпців, клітинок?
- 14. Що таке квадрат? Який квадрат називають правильним, неправильним, нейтральним?
- 15. Чи може оптимальна матриця містити неправильні квадрати, чому?
- 16. Як провести перерахунок матриці методом неправильних квадратів?
- 17. Чи кожен план, який містить тільки правильні квадрати є оптимальним?
- 18. Що таке цикл?
- 19. Які вершини циклу називають сусідніми?
- 20. Який цикл називають означеним? Що таке цикл перерахунку?
- 21. Що таке зсув, як його провести?
- 22. Скільки зсувів може мати вільна клітинка матриці перевезень?
- 23. Який на вашу думку метод перерахунку кращий, чому?

# Тема 6. Пілочисельне програмування.

## Задачі цілочисельного програмування

- 1. Нерівність Гоморрі.
- 2. Метод Гоморрі розв'язування задач цілочисельного програмування.
- 3. Геометричне трактування методу Гоморрі.

1. Ми розглядали задачі, які в своїх оптимальних значеннях нерідко бували дробовими величинами. Проте з точки зору економіки такі розв'язки не завжди є можливими. Наприклад, плани випуску турбін, крокуючих екскаваторів та інших великих механізмів у дробовому виразі не мають ніякого смислу. Відмова від припущення існування дробового розв'язку приводить до дослідження нового типу задач - Задач цілочисельного програмування.

Загальна постановка таких залач має вигляд:

$$
z = c_0 + c_1 x_1 + c_2 x_2 + \dots + c_n x_n, \text{ (max)} \tag{1}
$$

при обмеженнях

$$
\begin{cases}\na_{11}x_1 + \dots + a_{1n}x_n = b_1, \\
a_{21}x_1 + \dots + a_{2n}x_n = b_2, \\
\dots \dots \dots \dots \\
a_{m1}x_1 + \dots + a_{mn}x_n = b_m.\n\end{cases}
$$
\n
$$
x_j \ge 0 \quad j = 1, 2, \dots, n
$$
\n
$$
x_j - \text{qini} \text{ quench}.
$$
\n(3)

Прикладом задачі цілочисельного програмування є транспортна задача та задача про

комівояжера, а також ряд інших проблемних задач, що зустрічаються на практиці.

Задача цілочисельного програмування буде складнішою ніж задача лінійного програмування, оскільки вона містить додаткову умову (3). Тому її оптимальне значення не більше ніж у відповідній задачі без умови цілочисельності. Якщо розв'язок ЗЛП виражається цілим значенням, то це є одночасно і розв'язок задачі цілочисельного програмування. Якщо ж ні, то розв'язок можна отримати заокругленням. Проте таке вирішення проблеми має ряд об'єктивних труднощів:

1) коефіцієнти системи обмежень можуть бути від'ємними числами, тоді не зовсім зрозуміло, як їх краще округлювати;

2) немає простих критеріїв, які дозволяють визначити, чи є знайдений план оптимальним.

На сьогоднішній час можна виділити два типи задач за методами пошуку цілочисельних розв'язків:

 $1<sup>1</sup>$ Всі розв'язки задач  $(1) - (2)$  є цілочисельними.

Одна частина невідомих в задачі цілочисельна, а друга довільна.  $2<sub>1</sub>$ 

Методи пошуку задач першої групи значно простіші і легко програмуються на ЕОМ. Розглянемо детальніше метод відтинання площин або його ще називають метод Гоморрі для знаходження розв'язку задачі лінійного програмування.

Означення 1. Цілою частиною числа а називають найбільше ціле число, яке менше або дорівнює йому.

Така функціональна залежність в математиці носить назву функції Антьє і позначається  $[a]$ .

Наприклад,  $[7,1]=7$ ;  $[9]=6$ ;  $[-3,4]=-4$ ;  $[-11]=-11$ .

*Означення 2. Дробовою частиною числа а називають різницю між числом а та його цілою частиною (позначають f(a) або {a}):*

$$
f(a)=a - [a].
$$

Для обмежень задачі цілочисельного програмування властивості 1) та 2) дають змогу написати нерівність

$$
\sum_{j=1}^{n} x_j f(a_{ij}) \ge f(b_j), \tag{4}
$$

яку називають *нерівністю Гоморрі.*

2. Алгоритм методу Гоморрі опишемо декількома кроками:

**Крок 1**. Знайдемо розв'язок задачі (1), (2) без умови цілочисельності.

**Крок 2**. Якщо оптимальний план цілочисельний, то задача розв'язана. У протилежному випадку вибираємо базисну змінну з найбільшою дробовою частиною і за обмеженням цієї базисної невідомої складаємо нерівність Гоморрі.

**Крок 3**. До обмежень задачі додаємо нове обмеження з кроку 2. Розв'язуємо розширену задачу та повертаємось до кроку 1. Процес продовжуємо до отримання цілочисельного розв'язку або доки симплекс- таблиці не покажуть, що розв'язку немає.

Додаткове обмеження відтинає частину многокутника таким чином, що точка максимуму буде мати цілочисельні координати. Звідси назва методу – метод відтинаючих площин.

Обмеженість застосування методу Гоморрі полягає в тому, що всі змінні мають бути цілочисельними, крім того, кількість ітерацій (вона залежить тільки від самої задачі) може бути досить великою. Обмеження типу Гоморрі можна дістати і іншими способами, однак відтинання забезпечує кращу збіжність процесу до оптимального цілочисельного розв'язку.

Серед методів цілочисельного програмування, в яких накладаються умови цілочисельності тільки на частину змінних найпоширенішим є метод віток і границь. Крім того є ряд наближених методів пошуку цілочисельного розв'язку.

## *Приклад*

На придбання обладнання для нової дільниці виділено 20 умовних грошових одиниць. Обладнання можна розмістити на площі 38 м.кв. Тип обладнання А коштує 5 у.г.о.; потребує 8 м.кв. і дає 7 тис.од. продукції за зміну. Тип обладнання В коштує 2 у.г.о.; потребує 4 м.кв. і дає 3 тис.од. продукції за зміну. Розрахувати оптимальний пан придбання обладнання.

*Розв'язування.* Позначимо 1 *<sup>x</sup>* - кількість одиниць першого обладнання, 2 *<sup>x</sup>* - кількість одиниць другого обладнання. Тоді математична модель задачі має вигляд:

$$
\begin{cases} 5x_1 + 2x_2 \le 20, \\ 8x_1 + 4x_2 \le 38. \end{cases}
$$
  

$$
x_j = 0, 1, 2...
$$
  

$$
z = 7x_1 + 3x_2 \text{ (max)}.
$$

Запишемо канонічну форму задачі:

$$
\begin{cases} 5x_1 + 2x_2 + x_3 = 20, \\ 8x_1 + 4x_2 + x_4 = 38. \end{cases}
$$
  

$$
x_j = 0,1,2...
$$
  

$$
z = 7x_1 + 3x_2 \text{ (max)}.
$$

Складемо симплекс – таблицю:

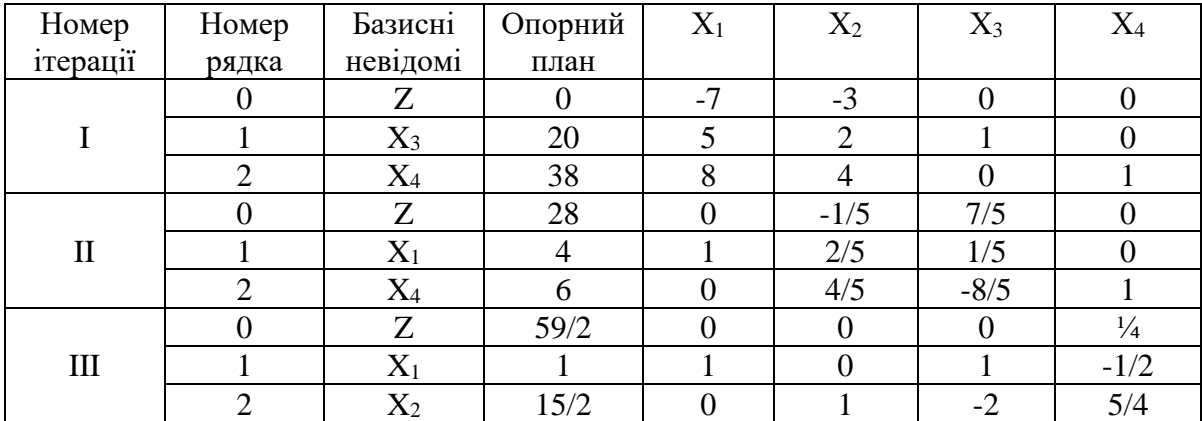

Остання симплекс – таблиця дає оптимальний план, але він не є цілочисельним. Переходимо до кроку 2. Дробовому плану відповідає обмеження

$$
x_2 - 2x_3 + \frac{5}{4}x_4 = \frac{15}{2}
$$

Нерівність Гоморрі для цього обмеження має вигляд:

$$
f(x_2 - 2x_3 + \frac{5}{4}x_4) \ge f\left(\frac{15}{2}\right)_{1, \text{ afo}} \frac{1}{4}x_4 \ge \frac{1}{2}.
$$
 (5)

Додаємо обмеження (5) до системи та виписуємо її канонічну форму.  $\epsilon$ 

$$
\begin{cases}\nx_1 + x_3 - \frac{1}{2}x_4 = 1, \\
x_2 - 2x_3 + \frac{5}{4}x_4 = \frac{15}{2}, \\
\frac{1}{4}x_4 \ge \frac{1}{2}, \\
\text{(max)} \ z = \frac{59}{2} - x_3 - \frac{1}{4}x_4\n\end{cases}\n\qquad\n\begin{cases}\nx_1 + x_3 - \frac{1}{2}x_4 = 1, \\
x_2 - 2x_3 + \frac{5}{4}x_4 = \frac{15}{2}, \\
-\frac{1}{4}x_4 + x_5 = \frac{1}{2}, \\
\text{(max)} \ z = \frac{59}{2} - x_3 - \frac{1}{4}x_4\n\end{cases}
$$

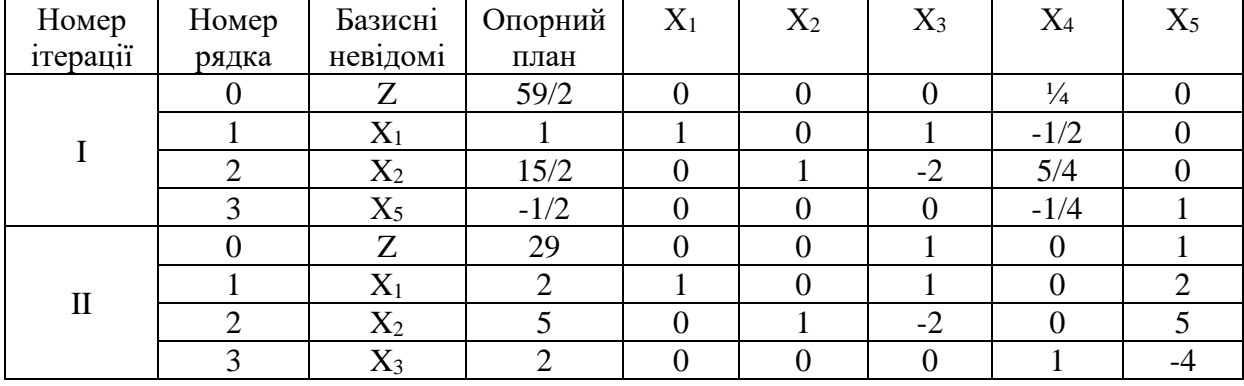

Виписуємо нову таблицю:

За критерієм план оптимальний, крім того він цілочисельний.

$$
X_{\text{onm}}=(2, 5, 0, 2, 0), \quad z_{\text{max}}=29.
$$

Якщо знайти план за округленням, але воно дає значення

$$
x_1=1
$$
,  $x_2=7$ ,  $z=7+3*7=28$ .

Розглянемо геометричну інтерпритацію методу Гоморрі. Якщо в додаткове обмеження підставити значення х4, то отримаємо

$$
\frac{1}{4}x_4 = \frac{1}{4}(38 - 8x_1 - 4x_2) = \frac{19}{2} - 2x_1 - \frac{1}{2}x_2
$$
  
2x<sub>1</sub> + x<sub>2</sub>  $\leq$  9.

або

Многокутник розв'язків описаний системою обмежень:

$$
\begin{cases} 5x_1 + 2x_2 \le 20, \\ 8x_1 + 4x_2 \le 38, \\ 2x_1 + x_2 \le 9, \\ x_1, x_2 \ge 0. \end{cases}
$$

Додаткове обмеження відтинає частину многокутника таким чином, що точка максимуму буде мати цілочисельні координати. Звідси назва методу – метод відтинаючих площин.

## *Завдання 8.*

*Знайти цілочисельний розв'язок на основі Завдання 1.*

## **Контрольні запитання:**

1. Які задачі називають задачами цілочисельного програмування? Як вони виникають?

2. Побудуйте математичну модель задачі цілочисельного програмування.

3. Яке співвідношення між оптимальним планом задачі цілочисельного програмування та відповідної їй задачі лінійного програмування?

4. Прокласифікуйте задачі цілочисельного програмування за методами пошуку оптимального плану.

5. Що таке ціла частина числа? Дробова частина числа?

- 6. Запишіть нерівність Гоморрі.
- 7. Сформулюйте алгоритм методу Гоморрі.
- 8. Поясніть суть методу Гоморрі з геометричної точки зору.

#### *Тема 8. Нелінійне програмування.*

В задачах лінійного програмування всі невідомі входили і до системи обмежень, і до цільової функції в першому степені, що дозволяло просто поставити задачу та знайти порівняно легкий метод її розв'язування. Проте, в реальних економічних ситуаціях допускаються математичні моделі, в яких всі невідомі або лише деякі входять в нелінійному вигляді.. Нехай, критерієм оптимальності є собівартість одиниці продукції. Очевидно, що зі збільшенням росту підприємства собівартість продукції падає, але це триває лише до деякої певної межі. Досить велике підприємство зустрічається з новими статтями витрат, які не зустрічаються в малих організаціях: витрати на підтримання внутрішньої інфраструктури, збереження та перевезення продукції тощо. Це призводить до росту собівартості. Функція, яка спершу спадає, а потім зростає вже не може бути лінійною.

Лінійні моделі є першим наближенням до оптимальної моделі, але при широкому виборі планів можуть бути неадекватними. У більшості випадків нелінійність моделі зумовлена, як правило, структурними співвідношеннями економічного характеру або непропорційністю зміни витрат, випуску продукції, показників якості.

Загальна постановка задач нелінійного програмування має вигляд:

$$
\begin{cases}\nF_1(x_1, x_2, \dots, x_n) = 0, \\
F_2(x_1, x_2, \dots, x_n) = 0, \\
\vdots & \vdots \\
F_m(x_1, x_2, \dots, x_n) = 0. \\
(\text{max}) \ z(x_1, x_2, \dots, x_n).\n\end{cases} (1)
$$

де  $F_{_k}(x_{_1},x_{_2},...,x_{_n}),\ z(x_{_1},x_{_2},...,x_{_n})$  - довільні функції. У конкретних задачах деякі (або всі) обмеження можуть бути нерівностями, крім того можуть накладатись умови невід'ємності, цілочисельності та інші на незалежні змінні.

Однією з основних особливостей задач НЛП є те, що *цільова функція може задаватись різними способами*. Функція може мати багато локальних максимумів, що ускладнює вибір найбільшого значення на проміжку. Друга особливість задач НЛП та, що порушується властивість опуклості многокутника розв'язків – область розв'язків може бути багатозв'язною.

Розглянемо задачу, коли на змінні функції (2) не накладено жодних обмежень. Таку задачу називають *задачею без обмежень*.

Нагадаємо декілька важливих тверджень.

*Означення 1. Частиною похідною першого порядку називають похідну функції*   $z(x_{1}, x_{2},\!..., \!x_{n})$  <sub>по</sub> якійсь незалежній змінній, яку обчислюють у припущені, що всі інші

*змінні є сталими.*

**Означення 2**. Вектор, складений з частинних похідних функції  $z(x_1, x_2,...,x_n)$  першого *порядку називають градієнтом функції (позначають "grad" або - "набла").*

Коли в деякій точці значення є оптимальним, то воно буде оптимальним і по будь якій її змінній, а для них в цій точці похідна дорівнює нулю. Отже, необхідною умовою оптимальності точки *х<sup>0</sup>* є така:

$$
gradz(z)=0,\t\t(3)
$$

або в розгорнутій формі:

ľ  $\overline{ }$ l  $\overline{\phantom{a}}$  $\overline{\phantom{a}}$ { ſ  $\partial x_i$  = д  $\partial x_0$  = д 0.  $_{1} = 0,$ 1 *x z x z*  $\vdots$  : (4)

Рівності (3) та (4) лопускають наочну фізичну інтерпритацію: швилкість зростання функції в точці дорівнює нулю і її можна назвати точкою спокою.

Означення 3. Частинна похідна від частинної похідної першого порядку називається частинною похідною другого порядку.

Наведемо алгоритм знаходження максимуму цільової функції задачі НЛП без обмежень.

1. Знаходимо критичні точки, тобто ті в яких частинні похідні 1-го порядку рівні нулеві або не існують.

2. Визначаємо величини:

$$
A = \frac{\partial^2 z(x_1, x_2)}{\partial x_1^2}; \quad B = \frac{\partial^2 z(x_1, x_2)}{\partial x_1 \partial x_2}; \quad C = \frac{\partial^2 z(x_1, x_2)}{\partial x_2^2}
$$

3. Складаємо детермінант  $\Delta = AC - B^2$ .

4. Якщо  $\Delta > 0$ , то функція має в  $M_0$  – екстремум. А саме: якщо  $A > 0$  (чи  $C > 0$ ) – мінімум; якщо  $A \le 0$  (чи  $C > 0$ ) – мінімум; якщо  $A \le 0$  (чи  $C \le 0$ ) – максимум.

Якщо  $\Delta < 0$ , то в точці  $M_0$  екстремуму немає.

Якщо  $\Delta=0$ , то проблема потребує додаткових досліджень.

Розглянемо задачі НЛП що мають систему обмежень рівностей. Для розв'язування таких задач використовують функцію Лагранжа, яка дозволяє звести задачу нелінійного програмування з обмеженнями - рівностями до задачі нелінійного програмування без обмежень.

**Означення 4. Умовним** екстремумом функції  $z=f(x_1,x_2)$  називається екстремум цієї функції, досягнутий за умови, що х<sub>1</sub> і х<sub>2</sub> зв'язані рівнянням зв'язку  $\varphi(x_1,x_2)=0$ .

Функція Лагранжа в такому випадку має вигляд:

$$
u = f(x_1, x_2) + \lambda \varphi(x_1, x_2)
$$

де λ - невизначений множник. А система (4) набуде для цієї задачі наступного вигляду:

$$
\begin{cases}\n\frac{\partial u}{\partial x_1} = \frac{\partial f}{\partial x_1} + \lambda \frac{\partial \varphi}{\partial x_1} = 0, \\
\frac{\partial u}{\partial x_2} = \frac{\partial f}{\partial x_2} + \lambda \frac{\partial \varphi}{\partial x_2} = 0, \\
\varphi(x_1, x_2) = 0.\n\end{cases}
$$

Звідси знайдемо  $x_1$ ,  $x_2$ ,  $\lambda$ . А для знаходження найбільшого і найменшого значення в замкнутій області потрібно:

Знайти стаціонарні точки в цій області і обчислити значення функцій в цих точках;  $1)$ 

- Знайти найбільше і найменше значення на границі області;  $(2)$
- З всіх значень вибрати найбільше і найменше.  $3)$

## Приклад 1.

Знайти екстремум функції

$$
z=x_1^2+x_1x_2+x_2^2-3x_1-6x_2
$$

Розв'язування.

1. 
$$
\frac{\partial z}{\partial x_1} = 2x_1 + x_2 - 3;
$$
  $\frac{\partial z}{\partial x_2} = x_1 + 2x_2 - 6.$ 

2. Знаходимо стаціонарні точки:

$$
\begin{cases} 2x_1 + x_2 - 3 = 0 \\ x_1 + 2x_2 - 6 = 0 \end{cases} \rightarrow x_1 = 0, x_2 = 3 \qquad M(0;3)
$$
  
3.  $\left(\frac{\partial^2 z}{\partial x_1^2}\right)_M = 2; \quad \left(\frac{\partial^2 z}{\partial x_1 \partial x_2}\right)_M = 1; \quad \left(\frac{\partial^2 z}{\partial x_2^2}\right)_M = 2;$ 

4. 
$$
\Delta = 2 \cdot 2 - 1 = 3 > 0
$$
;  $A > 0$   
\nB T.  $M_0(0;3)$   $z=x_1^2 + x_1x_2 + x_2^2 - 3x_1 - 6x_2$    
\n $Z_{min} = 0^2 + 0.3 + 3.0 - 6.3 = 9 - 18 = -9$ .

**Приклад 2.**<br>Знайти екстремуми  $z=x_1x_2$ , якщо  $x_1$  i  $x_2$  зв'язані рівнянням  $2x_1+3x_2-5=0$ .

Pos8'язyeanha.  
\n
$$
u=x_1x_2 + \lambda(2x_1 + 3x_2 - 5)
$$
  
\n $\frac{\partial u}{\partial x_1} = x_2 + 2\lambda$ ;  $\frac{\partial u}{\partial x_2} = x_1 + 3\lambda$ .  
\n $\begin{cases}\nx_2 + 2\lambda = 0 \\
x_1 + 3\lambda = 0 \\
2x_1 + 3x_2 - 5 = 0\n\end{cases} \Rightarrow \lambda = -\frac{5}{12}$ ;  $x_1 = \frac{5}{4}$ ;  $x_2 = \frac{5}{6} \Rightarrow M_0(\frac{5}{4}; \frac{5}{6})$   
\n $A = (\frac{\partial^2 u}{\partial x_1^2})_M = 0$ ;  $B = (\frac{\partial^2 u}{\partial x_1 \partial x_2})_M = 1$ ;  $C = (\frac{\partial^2 u}{\partial x_2^2})_M = 0$ ;  $z_{\text{max}} = \frac{5}{4} \cdot \frac{5}{6} = \frac{25}{24}$ .

## Завдання 9.

Знайти оптимальне значення цільової функції, якщо х1 та х2 задовольняють умову:

1. 
$$
z = 4x_1^2 - 2x_1 + 5x_1x_2 - 6x_2 + x_2^2 + 10 \text{ (extr)}
$$
  
\n2.  $z = 2x_1^2 + 4x_1 - 3x_1x_2 - 4x_2^2 + 6 \text{ (extr)}$   
\n3.  $z = x_1^2 + 2x_1 + 3x_1x_2 + 2x_2 + 7x_2^2 + 2 \text{ (extr)}$   
\n4.  $z = x_1^2 + 8x_1 - x_1x_2 + 4x_2 + 2x_2^2 + 20 \text{ (extr)}$   
\n5.  $z = 3x_1^2 - 6x_1 + 8x_2 - 2x_1x_2 + 4x_2^2 + 7 \text{ (extr)}$   
\n6.  $z = x_1^2 + 6x_1 + 8x_2 + 3x_2^2 + 4x_1x_2 - 25 \text{ (extr)}$   
\n7.  $z = 5x_1^2 + 2x_1 + x_2 - 7x_1x_2 + 2x_2^2 + 2 \text{ (extr)}$   
\n8.  $z = x_1^2 + 6x_1 + 8x_2 + 3x_2^2 + 4x_1x_2 - 25 \text{ (extr)}$   
\n9.  $z = x_1^2 - 7x_1x_2 + 3x_1 + x_2^2 + 3x_2 - 25 \text{ (extr)}$   
\n9.  $z = x_1^2 - 7x_1x_2 + 3x_1 + x_2^2 + 3x_2 - 25 \text{ (extr)}$   
\n10.  $z = 2x_1^2 + 3x_1x_2 - 3x_1 + x_2^2 \text{ (extr)}$   
\n $-2x_1 - 6x_2 + 1 = 0$   
\n11.  $z = 3x_1^2 - 6x_1 + 8x_1x_2 + 8x_2 + 4x_2^2 + 7 \text{ (extr)}$   
\n $-x_1 + 4x_2 = 0$   
\n12.  $z = 4x_1^2 - 2x_1 + 6x_2 - 8x_1x_2 + x_2^2 + 10 \text{ (extr)}$   
\n $x_1 - x_2$ 

- **19.**  $z = x_1^2 6x_1 10x_2 + 3x_1x_2 + 5x_2^2 + 34$  (extr)  $3x_1 + 2x_2 - 5 = 0$   $-2x_1 + 6x_2 + 10 = 0$
- **21.**  $z = x_1^2 x_1 + 2x_2 3x_1x_2 + 6x_2^2 + 1,25$  (extr)
- **23.**  $z = x_1^2 2x_1 2x_2 + 7x_1x_2 + 8x_2^2 + 2$  (extr)  $-2x_1 + 3x_2 + 7 = 0$   $-x_1 + 4x_2 + 11 = 0$
- **25.**  $z = 3x_1^2 12x_1 8x_2 3x_1x_2 + 2x_2^2 + 40$  (extr)  $3x_1 - 15x_2 + 7 = 0$   $x_1 - x_2 + 15 = 0$
- **27.**  $z = 4x_1^2 + x_1 3x_2 + 9x_1x_2 + 3 5x_2^2$  (extr)  $3x_1 + 2x_2 + 7 = 0$   $-2x_1 + 6x_2 + 10 = 0$
- **29.**  $z = x_1^2 + 3x_1 3x_2 + 3x_1x_2 + 6x_2^2$  (extr)  $8x_1 + x_2 + 12 = 0$   $-3x_2 + 2x_1 + 7 = 0$
- **31.**  $z = -7x_1^2 2x_1 + 7x_1x_2 6x_2 + 3x_2^2 + 10$  (extr)  $3x_1 - 15x_2 + 7 = 0$   $x_1 - x_2 + 15 = 0$
- **33.**  $z = 4x_1^2 + 6x_1 + 8x_2 + 3x_1x_2 2x_2^2 + 25(e^{xtr})$  $2x_1 - 3x_2 - 5 = 0$
- **35.**  $z = -3x_1^2 + 3x_1 8x_2 + 5x_1x_2 + 7x_2^2$  (extr)  $x_1 - x_2 + 15 = 0$   $3x_1 + 7x_2 - 5 = 0$
- **37.**  $z = 4x_1^2 + 6x_1 + 8x_2 5x_1x_2 + x_2^2 + 25(e^{xtr})$  $-2x_1 - 6x_2 + 1 = 0$   $3x_1 + 2x_2 - 15 = 0$
- **39.**  $z = 4x_1^2 + x_1 3x_2 + 8x_1x_2 9x_2^2$  (extr)  $2x_1 - 3x_2 - 5 = 0$
- $-4x_1 x_2 + 1 = 0$   $7x_1 x_2 + 2 = 0$
- **43**.  $z = 6x_1^2 4x_2 + 5x_1x_2 + 6x_2^2 + 4(e^{xtr})$  $3x_1 + 2x_2 - 11 = 0$   $-2x_1 - 3x_2 + 6 = 0$
- **45**.  $z = 5x_1^2 + 2x_1 7x_1x_2 3x_2 + 4x_2^2 + 1$  (extr)  $2x_1 - 3x_2 + 17 = 0$   $-2x_1 - 6x_2 + 1 = 0$
- **47.**  $z = 7x_1^2 x_1 2x_2 3x_1x_2 + 8x_2^2 + 0,5$  (extr)  $-3x_1 + 4x_2 + 8 = 0$   $-8x_1 + 6x_2 + 5 = 0$
- **49.**  $z = 2x_1^2 + x_2 3x_1 + 8x_1x_2 + 5x_2^2$  (extr)  $-2x_1 + 4x_2 + 7 = 0$   $-5x_1 + x_2 + 1 = 0$
- **20.**  $z = 4x_1^2 + x_1 + 5x_2 7x_1x_2 5x_2^2$  (extr) **22.**  $z = 4x_1^2 - x_1 - x_2 - 3x_1x_2 + x_2^2 + 0,5$  (extr)  $-x_1 + 3x_2 + 7 = 0$  $-x_1 + 12x_2 - 3 = 0$ **24.**  $z = x_1^2 - 8x_1 - 4x_2 + 3x_1x_2 - 4x_2^2 + 20$  (extr) **26.**  $z = 4x_1^2 - 5x_1 - 3x_2 + 2x_1x_2 - 2x_2^2 + 8,5(\text{extr})$ **28.**  $z = 5x_1^2 + 8x_1 + 4x_2 + 6x_1x_2 - 4x_2^2 + 20$  (extr) **30.**  $z = 4x_1^2 - 6x_1 - 10x_2 - 9x_1x_2 + 3x_2^2 + 34$  (extr) **32.**  $z = -2x_1^2 + 4x_1 + 4x_2 + 4x_1x_2 - 4x_2^2 + 6$  (extr) **34.**  $z = -3x_1^2 - 6x_1 + 8x_2 + 2x_1x_2 + 4x_2^2 + 7$  (extr)  $9x_1 - 2x_2 - 3 = 0$ **36.**  $z = 3x_1^2 - 6x_1 + 8x_2 - 7x_1x_2 + 4x_2^2 + 7$  (extr) **38.**  $z = -5x_1^2 + 2x_1 + x_2 - 9x_1x_2 + 2x_2^2 + 2 \text{ (extr)}$ **40.**  $z = -2x_1^2 - 6x_1 - 6x_2 + 3x_1x_2 - 4x_2^2 + 18 \text{ (extr)}$  $-x_1 + 4x_2 + 3 = 0$ 41.  $z = -8x_1^2 - 10x_1 - 8x_2 + 9x_1x_2 + 2x_2^2 + 41$  (extr) 42.  $z = 4x_1^2 - 2x_1 - 6x_2 + 9x_1x_2 + 7x_2^2 + 10$  (extr) **44.**  $z = 8x_1^2 - 6x_1 + 3x_2 - 7x_1x_2 + x_2^2 + 9(e^{-x}$ **46.**  $z = x_1^2 + 2x_2 + 3x_1 - 7x_1x_2 - 4x_2^2 + 1$  (extr) **48.**  $z = 2x_1^2 - x_1 - 4x_2 + 3x_1x_2 + 4x_2^2 + 0,5(\text{extr})$ **50.**  $z = -7x_1^2 - 14x_1 - 4x_2 + 2x_1x_2 + 2x_2^2 + 53 \text{ (extr)}$

## **Контрольні запитання:**

1. Наведіть приклад нелінійної математичної моделі.

- 2. Сформулюйте загальну задачу нелінійного програмування.
- 3. Які особливості задач нелінійного програмування?
- 4. Наведіть приклад геометричного розв'язування задачі нелінійного програмування.
- 5. Що таке задача без обмежень?
- 6. Що називається частинною похідною, градієнтом, частинною похідною другого порядку?
- 7. Що таке точка спокою?
- 8. Наведіть алгоритм знаходження екстремуму цільової функції задач НЛП без обмежень.
- 9. Що таке умовний екстремум?

10. Побудуйте функцію Лагранжа для функції двох змінних.

11. Наведіть алгоритм знаходження екстремуму цільової функції задач НЛП з обмежень.

## *Тема 9. Елементи динамічного програмування.*

*Динамічне програмування* - це метод оптимізації, пристосований до операцій, в яких процес прийняття рішень можна розбити на ряд послідовних кроків (етапів). Такі операції називають *багатокроковими.* В основі методу розв'язування задач динамічного програмування лежить принцип оптимальності, сформульований Р. Белманом. Його ідея полягає в тому, що конкретна задача оптимізації розчленовується на декілька аналогічних багатокрокових задач. Їх розв'язування призводить до функціональних рівнянь, які виражають рекурентні співвідношення відносно оптимального значення цільової функції і дозволяють послідовно отримати управління для початкової задачі оптимізації.

Одна з основних переваг динамічного підходу до розв'язування задач на оптимальність – відсутність аналітичних виразів для цільової функції. Таким чином, досить широке коло практично важливих задач можна розв'язати методами динамічного програмування без попереднього запису цільової функції.

Розглянемо класичну задачу динамічного програмування, яку прийнято називати *задачею про розподіл ресурсів.*

Виробничому об'єднанню, до якого входить *n* підприємства *П1, П2, ..., Пn,* виділено для початкового розподілу суму засобів у розмірі *S0*. Вважають, що засоби, виділені підприємству *П<sup>k</sup>* в розмірі *х<sup>к</sup>* на початковий період, дають прибуток *fk(xk) (k=1,2,3,4).* Будемо вважати, що дохід, одержаний об'єднанням від вкладених засобів, що залишилися, дорівнює сумі прибутків, одержаних від розподілу всіх засобів *S<sup>0</sup>* , на всіх підприємствах.

Визначити, яку кількість засобів *x<sup>k</sup>* потрібно виділити кожному підприємству *Пk*, щоб сумарний прибуток *z* був максимальний.

Побудуємо математичну модель задачі.

Загальний дохід виражається цільовою функцією:

$$
z = \sum f_k(x_k) \, \, \text{(max)}
$$

Змінні *x<sup>k</sup>* повинні задовільнити умови:

 $x_1 + x_2$  *…*  $+x_n = S_0, x_j \ge 0 \ (j=1, ..., n)$  (2)

Сформулюємо алгоритм розв'язування задачі по кроках.

Початковий розподіл грошових фондів *S<sup>0</sup>* між підприємствами об'єднання визначається чотирма кроками. За номер *k*-го кроку приймемо номер підприємства *П<sup>k</sup>* , якому виділяються засоби.

Відповідно до (2) введемо чотири змінні *x1, x2, x3, x4*, які називають *керуючими.* За їх допомогою згідно з (2) визначимо параметри стану системи ( виробничого об'єднання ): *S0, S1, S2, S3, S4.*

$$
S_0 = 210; \quad S_1 = S_0 - x_1; \quad S_2 = S_1 - x_2; \quad S_3 = S_2 - x_3; \quad S_4 = S_3 - x_4 \tag{3}
$$

Нехай на 1-му кроці першому підприємству виділено запаси *х<sup>1</sup>* Переводимо систему із стану *S<sup>0</sup>* у стан *S1*. Потім на другому кроці 2-му підприємству виділяємо засобів *х<sup>2</sup>* ( систему із *S<sup>1</sup>* переходить у *S<sup>2</sup>* ). На останньому кроці ( *k=4*) процес розподілу грошових фондів завершується. Для вибору на кожному з кроків (3) керуючу змінну *х<sup>k</sup>* використаємо критерій оптимальності :

*Яким би не був початковий стан на будь-якому кроці і вибране на цьому кроці керування ( Sk, xk-1: k=1,2,3,4 ), наступні керуючі змінні повинні вибиратися оптимальними відносно стану, до якого прийде система в кінці даного кроку.*

Якщо на початок *k*-го кроку залишок засобів дорівнює *Sk-1,* то дохід, який можна одержати на останніх *n-k+1* роках, становитиме:

$$
z_k(S_{k-1}) = \sum_{i=k}^n f_i(x_i), \qquad (k = 1, 2, 3, 4)
$$
 (4)

Максимальний прибуток  $z_k^*(S_{k-1})_{3a \; \text{I\!I\!I}} \, n-k+1$  кроки залежить від того, скільки засобів залишилось від попередніх *k-1* кроків, тобто від величини *Sk-1* та визначення величини *x<sup>k</sup>*  $f_k(x_k)$ 

$$
(0 \le x_k \le S_{k-1})
$$
і одержання на *k*-ому підприємстві прибутку <sup>J k (x<sub>k</sub>)</sup>:  

$$
z^*_{k}(S_{k-1}) = \max_{0 \le x_k \le S_{k-1}} \{f_k(x_k) + z^*_{k+1}(x_k)\} = \max_{0 \le x_k \le S_{k-1}} z_k(S_{k-1}; x_k)
$$
(5)

Рекурентне співвідношення (5) є *рівнянням Беллмана* для задачі (1) (2). Оптимізуючи прибуток підприємства *П<sup>4</sup>* на 4-му кроці *(k=4),* матимемо:

$$
z_4^*(S_3) = \max \{ f_4(x_4) \}, \ 0 \le x_4 \le S_3 \tag{6}
$$

(оскільки  $z_5$ <sup>\*</sup> (S<sub>4</sub>) = 0 не існує).

Необхідно отримати  $z_1^*(S_0) = z_{min}$ . Аналізуючи послідовно всі кроки *(k=3, 2, 1)* із кінця (6) до початку (5) процесу розподілу при *k=1*, матимемо сукупність значень максимального прибутку й оптимальних розв'язків відносно кожного кроку:

$$
z_4^*(S_3), z_3^*(S_2), z_2^*(S_1), z_1^*(S_0),x_4^*(S_3), x_3^*(S_2), x_2^*(S_1), x_1^*(S_0)
$$
\n
$$
(7)
$$

#### *Приклад*

На конкретному прикладі при початковому розподілі грошових фондів  $S_{\scriptscriptstyle{0}} = 210\,$  млн. грн. викладемо загальну обчислювальну схему методу динамічного програмування для виробничого об'єднання, що складається з 4 – х підприємств. Розглянемо схему, яка застосовується при розв'язуванні задачі за формулами (1 ), (2 ) і покажемо, як виконуються підрахунки. Для надання схемі обчислень завершеного вигляду ( задача розв'язується без ЕОМ), вважатимемо що грошові фонди виділяються підприємствами у розмірі, кратному 42 млн. крб. Функції прибутків *f<sup>k</sup> (xk)* для кожного з підприємств задачі наведені в табл 1.

**Таблиця 1.** 

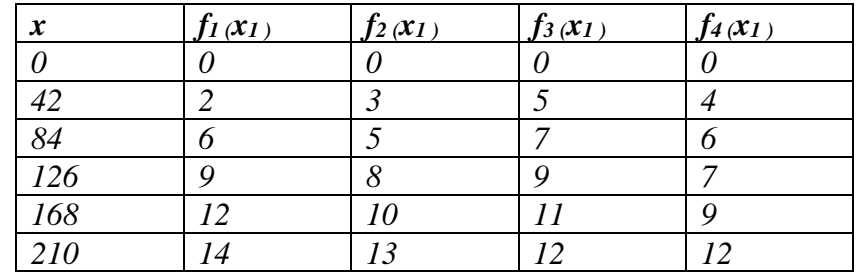

Сформулюємо алгоритм розв'язування задачі по кроках.

Початковий розподіл грошових фондів *S<sup>0</sup>* між підприємствами об'єднання визначається чотирма кроками. За номер *k*-го кроку приймемо номер підприємства *П<sup>k</sup>* , якому виділяються засоби.

Відповідно до (2) введемо чотири змінні *x1, x2, x3, x4*, які називають *керуючими.* За їх

допомогою згідно з (2) визначимо параметри стану системи ( виробничого об'єднання ): *S0, S1, S2, S3, S4.*

$$
S_0 = 210; \quad S_1 = S_0 - x_1; \quad S_2 = S_1 - x_2; \quad S_3 = S_2 - x_3; \quad S_4 = S_3 - x_4 \tag{3}
$$

Для розрахунку числових значень характеристики (7) використовуємо таблицю 2-3 **Таблиця 2.**

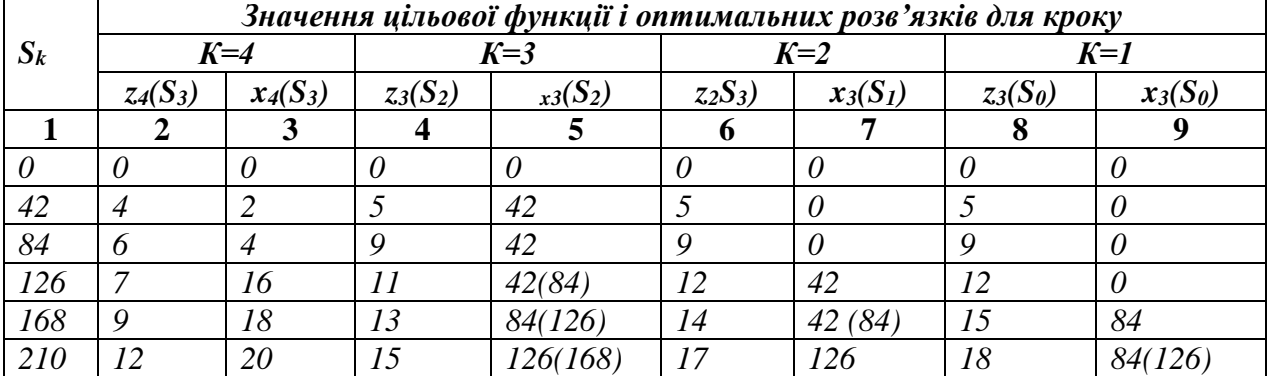

Друга і третя графа табл.2 заповнюється відповідно до (6), безпосередньо з таблиці 1. Дійсно, виходячи з економічного змісту, функції прибутку значення *fk(xk)* монотонно зростають. Тому max *f4(x4)* досягається при найбільшому значенні

**Таблиця 3.**

$$
x_4(S_3)=S_3=120
$$
;  $z_4(210)=12$  ( $0 \le S_3 \le 210$ ).

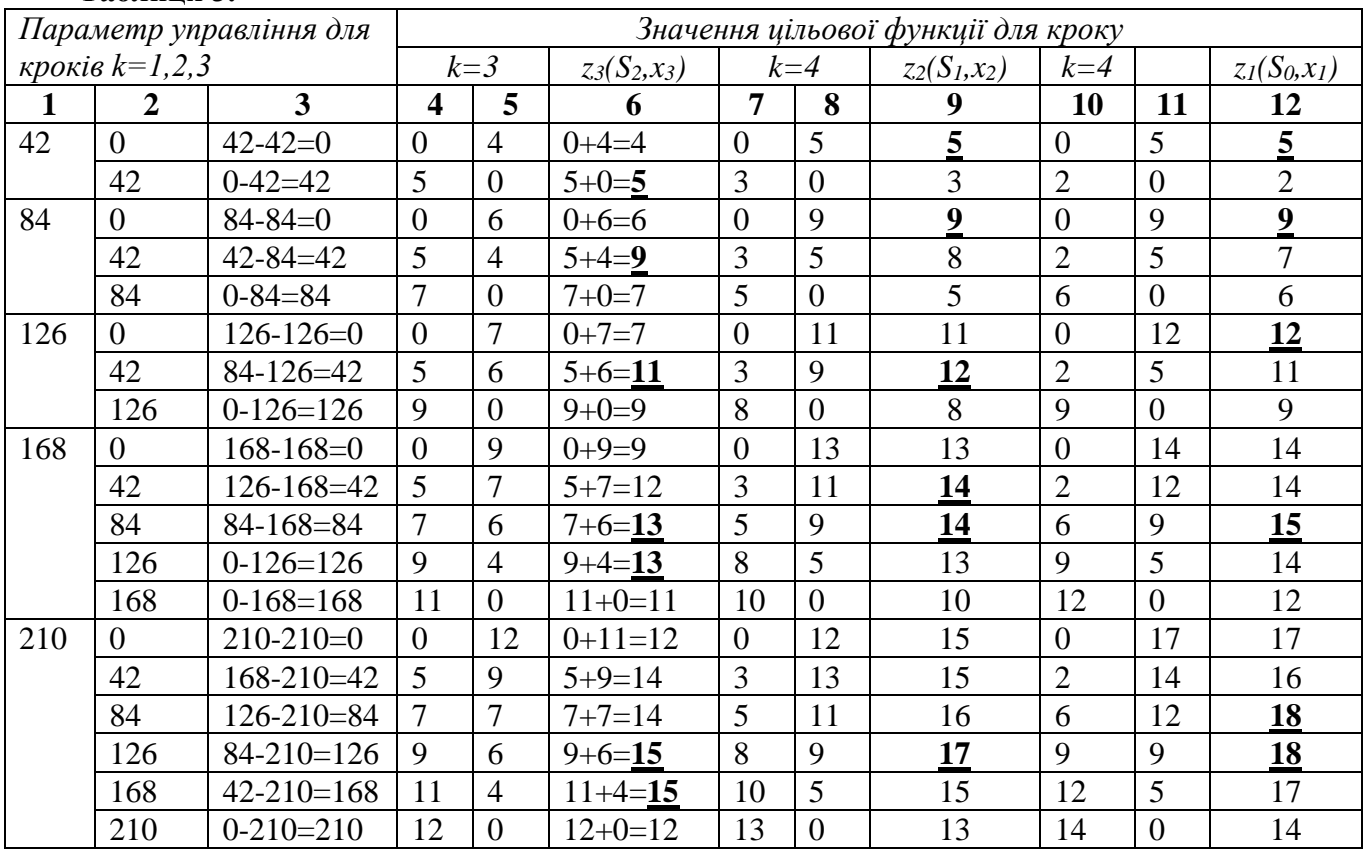

Для кроків *k=3,2,1* оптимізації в два етапи. На першому етапі заповнюється таблиця 3, розрахунок в якій виконується за формулами (3), (6), і (5). При цьому в табл 3 підкреслені і виділені жирним максимальні значення *zk(Sk-1 )* для кожного з трьох кроків 3,2,1.

Для завершення процесу оптимізації закінчимо заповняти стовпці 4-9, що залишились в таблиці 2, в такому порядку : *8,9 ( k=1) 6,7 (k=2) і 4,5 (k=3).* Для цього в стовпці 12 таблиці 3 вибираємо максимальне значення *z1(s0)* (підкреслені ) і відповідні їм значення *x1 (s<sup>0</sup> )* з стовпця 2 занесемо в стовпці 8,9 таблиці 2 і т.д., аналогічно (таблиця 3).

З першого кроку (останнього за порядком роботи) дістанемо максимальний прибуток, який досягає *z1(210) =18.* Дамо аналітичний аналіз одержаних результатів табл.2. Звідси виділимо *x1(210)=84* або *x1(210)=126,* тобто підприємству *П<sup>1</sup>* треба виділити *84* млн. гр або 1*26* млн. гр.

Далі по ланцюжку (3) знаходимо залишок грошових фондів для виділення їх підприємству *П2, П3, П4:*

> *S1=S0-x1=210-84=126;* (або *S1=210-126=84.)*

У відповідних рамках стовпців 1 і 7 табл. 2 матимемо: *x2(s1)=x2(126)=42.*

Тоді

*S2=S1-x1=126-42=84, (S2=S1-x2=84 - 0=84), x3(S2)=x3(84)=42, (x3(S2)=x3(84)=42).*

 $(x_2(S_1)=x_2(84)=0).$ 

Нарешті

$$
S_3 = S_2 - x_3 = 84 - 42 = 42,
$$
  
\n
$$
(S_3 = S_2 - x_3 = 84 - 42 = 42),
$$
  
\n
$$
x_4(S_3) = x_4(42) = 42,
$$
  
\n
$$
(x_4(S_3) = x_4(42) = 42).
$$

Отже, дістанемо два варіанти розподілу початкових грошових фондів у розмірі 210 млн. гр., що дає виробничому об'єднанню один і той самий прибуток у розмірі 18 млн. крб.

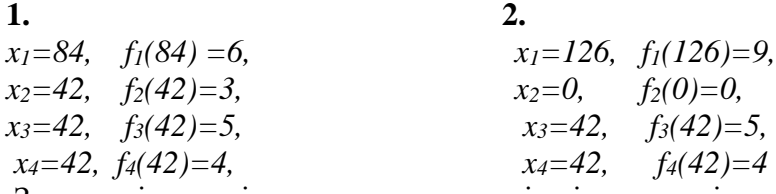

З економічних міркувань перевагу слід віддати варіанту 1, оскільки він забезпечує виділення грошових фондів усім підприємствам об'єднання.

## *Завдання* **10***.*

*Модель оптимального розподілу фінансових ресурсів.*

Для реалізації чотирьох інвестиційних проектів компанія планує виділити *Х* млн. грн. У залежності від ринкової ситуації реалізація цих проектів передбачає отримати відповідні прирости доходів, варіанти котрих наведені в табл. 1

Необхідно розрахувати оптимальний варіант вкладень інвестицій у відповідні проекти. Дані для розрахункових завдань приведені у табл.2 та 3.

*Таблиця* 1*.*

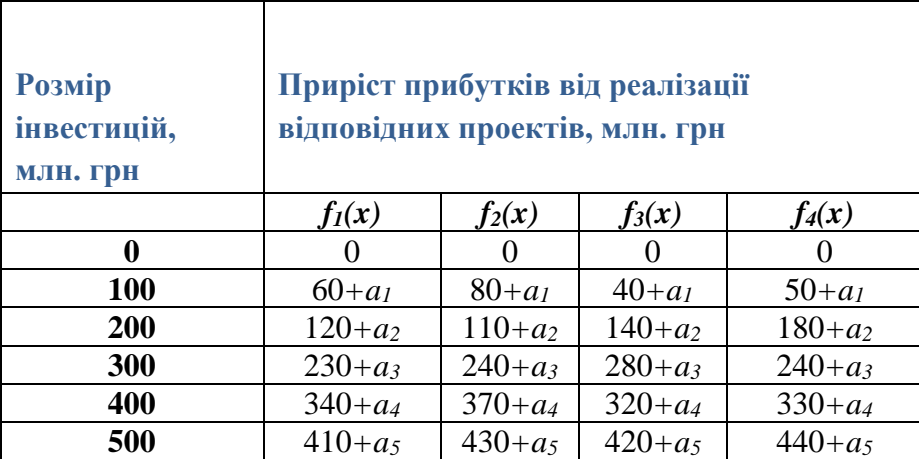

*Таблиця* 2.

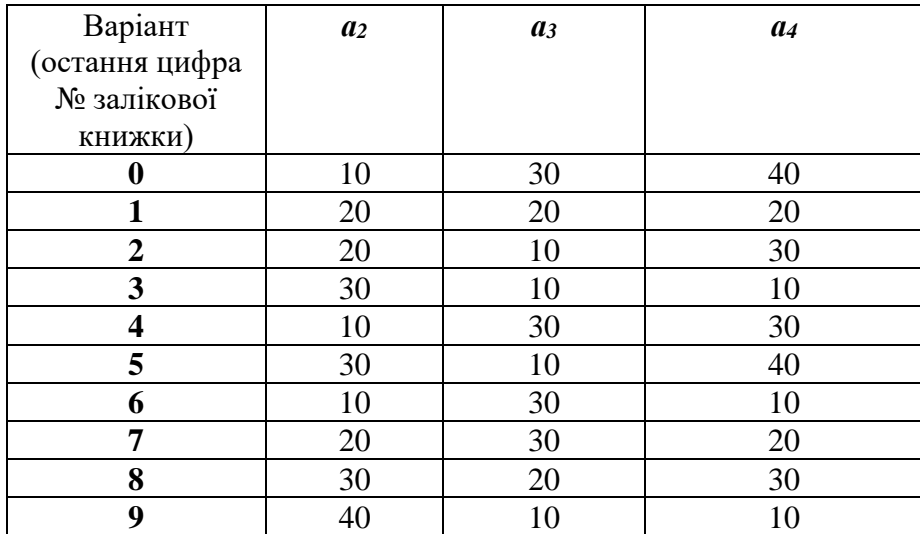

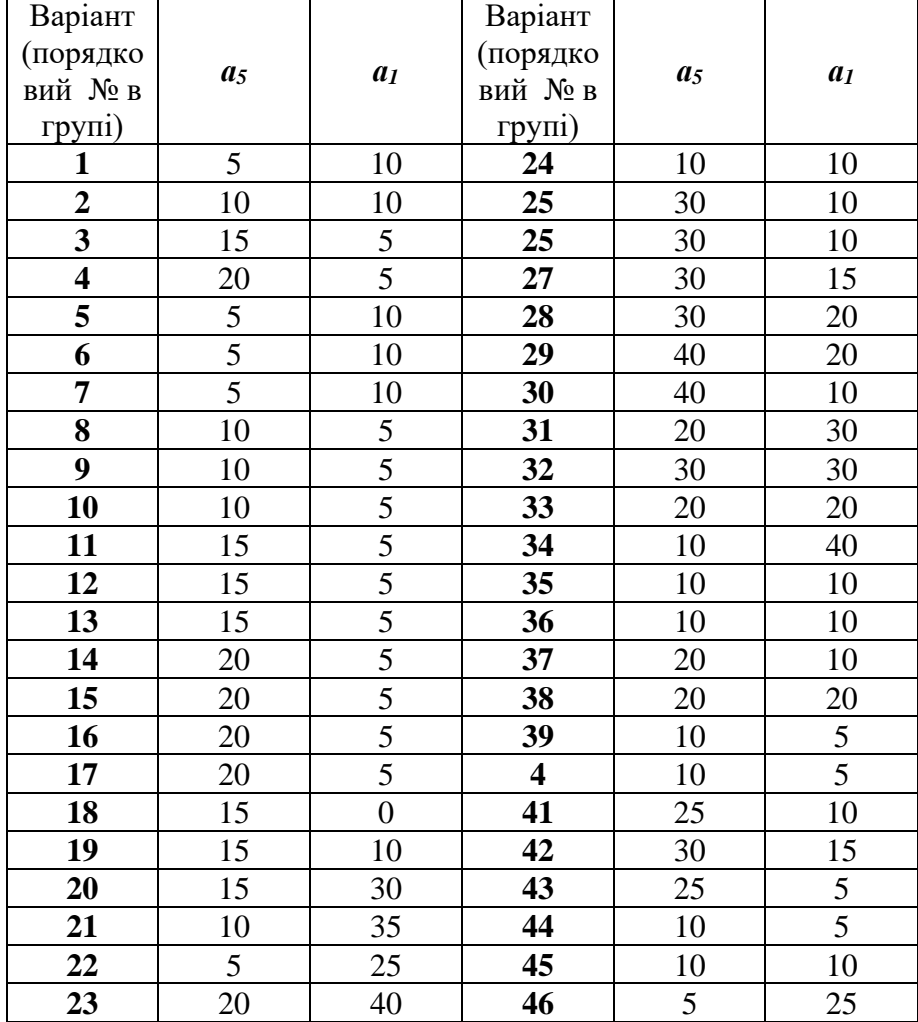

*Таблиця*  3

## **Перелік теоретичних запитань до індивідуальних завдань.**

- 1. Метод Жордана-Гаусса (повного виключення невідомих) знаходження загального розв'язку.
- 2. Задача про використання ресурсів (випуск продукції).
- 3. Задача про оптимальне завантаження обладнання.
- 4. Задача на складання раціону.
- 5. Транспортна задача лінійного програмування.
- 6. Задача раціонального розкрою матеріалів.
- 7. Загальна постановка задачі математичного програмування та їх класифікація.
- 8. Загальна задача лінійного програмування.
- 9. Перша стандартна форма задачі ЛП. (Основна задача лінійного програмування з обмеженнями-рівностями).
- 10. Друга стандартна (форма задачі ЛП.(Основна задача лінійного програмування з обмеженнями-нерівностями).
- 11. Перетворення першої стандартної форми в другу ( на прикладі).
- 12. Перетворення другої стандартної форми ЗЛП в першу (на прикладі).
- 13. Випуклі множини (означення, приклади), розв'язок нерівності на координатній площині.
- 14. Багатокутник розв'язків системи обмежень-нерівностей та його побудова.
- 15. Знаходження оптимальних вершин багатокутника розв'язків.
- 16. Обчислення екстремального значення цільової форми.
- 17. Канонічна форма задачі ЛП.
- 18. Поняття розв'язків І стандартної форми: допустимого, базисного, опорного, оптимального.
- 19. Початкова симплекс-таблиця.
- 20. Критерій оптимальності опорного плану за симплекс-таблицею для задач mах і min.
- 21. Правила переходу від однієї симплекс-таблиці до наступної.
- 22. Геометрична інтерпретація симплексного методу.
- 23. Метод штучного базису знаходження початкового опорного плану злп.
- 24. Двоїстий симплексний метод приведення Її задачі лінійного програмування до канонічної форми.
- 25. Необхідні та достатні умови Існування опорних розв'язків (критерій допустимості розв'язків системи ЛАР).
- 26. ЕКОНОМІЧНИЙ зміст двоїстої задачі на задачі про використання ресурсів.
- 27. Симетричні двоїсті задачі: структура, властивості.
- 28. Несиметричні двоїсті задачі (на 1-й стандартній формі ЗЛП).
- 29. Загальні правила складання двоїстих задач.
- 30. Співвідношення між формами і розв'язками двоїстих задач (основні теореми теорії).
- 31. Постановка задачі цілочислового програмування.
- 32. Методи розв'язування ЗЦП.
- 33. Поняття цілої та дробової частин числа.
- 34. Метод Гоморрі знаходження цілочислового розв'язку задачі лінійного програмування.
- 35. Постановка транспортної задачі ( економічний зміст та математична модель).
- 36. Умова розв'язування Т-задачі.
- 37. Ранг транспортної задачі.
- 38. Методи знаходження початкового опорного плану Т-задачі: а) діагональний (північнозахідного кута); б) найменшого елементу (найменшої вартості).
- 39. Двоїста задача до транспортної.
- 40. Критерій оптимальності опорного плану Т-задачі.
- 41. Відкрита і закрита Т-задача, Зведення відкритої Т-задачі до закритої.
- 42. Поняття циклу, циклу перерахунку, означеного циклу.
- 43. Алгоритм методу потенціалів.
- 44. Загальна постановка задачі нелінійного програмування ( ЗНЛП ).
- 45. Необхідні умови екстремуму задачі НЛП без обмежень.
- 46. Достатні умови екстремуму задачі НЛП без обмежень.
- 47. Екстремальні точки ЗНЛП з обмеженнями-рівностями. Функція Лагранжа. Необхідні та достатні умови екстремуму.
- 48. Екстремальні точки ЗНЛП з обмеженнями-рівностями. Умови Кунна-Таккера.
- 49. Основні поняття: гравці, гра, стратегія гравця.
- 50. Гра двох гравців із нульовою сумою. Матриця гри.
- 51. Зведення математичної гри до задачі лінійного програмування.
- 52. Постановка задачі про розподіл ресурсів.
- 53. Алгоритм розв'язування задачі про розподіл ресурсів.
- 54. Рекурентне співвідношення (рівняння Беллмана ) для задачі.
- 55. Основні поняття: події, робота, сітковий графік.
- 56. Числові характеристики сіткової моделі.
- **57.** Оптимізація сіткових моделей.

## **Критерії оцінювання комплексного практичного індивідуального завдання**

Комплексне практичне індивідуальне завдання оцінюється за стобальною шкалою і складає 15-20% підсумкового балу з дисципліни «Оптимізаційні методи та моделі».

• «відмінно» (90-100 балів) виставляється, якщо студент повністю виконав КПІЗ (дав відповіді на теоретичні питання і розв'язав усі задачі, може обґрунтувати їх розв'язування).

• «добре» (75-89 балів) виставляється, якщо студент повністю виконав КПІЗ, але при висвітленні теоретичних питань або при розв'язуванні окремих завдань допустив помилки.

• «задовільно» (60-74 бали) виставляється, якщо студент виконав КПІЗ, але не може без сторонньої допомоги зробити відповідні обґрунтування теоретичних та практичних завдань, не може зробити правильних висновків при розв'язуванні економічних задач.

• «незадовільно» (менше 60 балів) виставляється у випадку, якщо студент виконав письмовий варіант КПІЗ на задовільному рівні, але не знає відповідей на теоретичні питання, не вміє пояснити розв'язування виконаних ним практичних завдань, не може зробити жодних висновків при розв'язуванні економічних задач.

У випадку отримання незадовільної оцінки студент допрацьовує КПІЗ і належно готується до повторного захисту.

#### **Список рекомендованих джерел**

- 1. Єрьоменко В. О., Демчишин О. І., Злепко П. П. Математичне програмування. Тексти лекцій. — Тернопіль, 2001. — 64 с.
- 2. Іващук О. Т. Економічні методи та моделі. Тернопіль: Економічна думка, 2003. 348 с
- 3. Бугір М. К., Якімов Ф. П. Посібник по розв'язуванню задач з МП. Тернопіль, 1997. 205 с.
- 4. Кузнецов Ю. М. и др. Математическое программирование. М.: Высшая школа. —1980.  $-300$  c.
- 5. Калихман И. Л. Сборник задач по математическому программированию. М.: Высшая школа. — 1975. — 270 с.
- 6. Кузнецов А. В. и др. Сборник задач по математическому программированию. Минск: Высшейшая школа. — 1985. — 143 с.
- 7. Якімов Ф. П. Транспортна задача лінійного програмування та методи її розв'язування. Тернопіль, 1999. — 34 с.
- 8. Вивальнюк Л. М. Елементи лінійного програмування. —К.: Вища школа, 1975. 192 с.
- 9. Наконечний С.І., Савіна С.С. Математичне програмування. —К.: КНЕУ, 2004. 452 с.
- 10. Карасев А. И. и др. Курс высшей математики для экономических вузов. М.: Высшая школа, 1982. — 272 с.
- 11. Бугір М. К. Математика для економістів. —К.: Академія, 1998. 272 с.
- 12. Малыхин В. И. Математика в экономике. Учебное пособие. М.: Инфа—М, 2002. 352 с.
- 13. Медведєв М. Г., Колодінська О. В. Дослідження операцій: Навч. посібник.– К.: Вид-во Європ. ун-ту, 2004. – 158 с.
- 14. Іващук О.Т. Методи дослідження операцій в економіці: Навч. посібник.-Т.:ТАНГ "Економічна думка," 2003.- 280с.
- 15. Кутковецький В. Я. Дослідження операцій: Навч. посібник.– 2-ге видання, виправлене. К.: ВД «Професіонал», 2005. – 264 с.
- 16. Ржевський С. В., Александрова В. М. Дослідження операцій: Підручник. К.: "Академвидав", 2006. – 560 с.
- 17. Іващук О. Т., Хома Г. П., Хома–Могильська С. Г. Вибрані лекції з дисципліни "Дослідження операцій" для студентів заочної форми навчання. - Т: Тайп, 2007. - 69с.
- 18. Іващук О. Т. Математичні методи та моделі в аграрному менеджменті. Тернопіль:Економічна думка, 2004. – 250с.
- 19. Исследование операций в экономике: Учебн. пособие/Под ред.Н.Ш.Кремера.-М.: ЮНИТИ, 2002.- 407 с.
- 20. Таха Х. Введение в исследование операций: В 2-х книгах. Кн.2. Перевод с англ.-М.: Мир, 1985.- 496 с.
- 21. Іващук О.Т. Математичні методи та моделі в управлінні виробництвом: Навч. посібник.- К: ІСДО, 1993.- 180с.
- 22. Большаков А.С. Моделирование в менеджменте: Учебн. пособие.-М.: ИЗД "Филин," 2000.- 464 с.
- 23. Фишберн П. Теория полезности для принятия решений.- М.: Наука, 1978.- 352 с.
- 24. Розен В.В. Математические модели принятия решений в экономике: Учебн. пособие.-М.: КД «Университет,» 2002.- 288 с.
- 25. Вітлінський В.В., Верченко П.І., Сігал А.В., Наконечний Я.С. Економічний ризик: ігрові моделі. – К.:КНЕУ, 2002.
- 26. Навчальний матеріал з курсу "Економічний ризик і методи його вимірювання" для студентів економічних спеціальностей. – Тернопіль, 2001.
- 27. Управління підприємницьким ризиком. (За загальною редакцією проф. Д.А.Штефанича). Тернопіль, Економічна думка, 1999.
- 28. Вітлінський В.В., Наконечний С.І., Шарапов О.Д. Економічний ризик і методи його вимірювання. Київ:,1996.
- 29. Івченко І.Ю. Економічні ризики: Навчальний посібник. Київ: "Центр навчальної літератури", 2004. –304с.
- 30. Машина Н.І. Економічний ризик та методи його вимірювання. Навчальний посібник. Київ: "Центр навчальної літератури", 2003. –188с.
- 31. Вітлінський В.В., Верченко П.І. Аналіз, моделювання та управління економічним ризиком: Навч.-метод. посібник для самост. вивч. дисц. – К.: КНЕУ, 2000. –292с.
- 32. Л. І. Донець Економічний ризик та методи його вимірювання. Навчальний посібник. Київ: "Центр навчальної літератури", 2006. –312с.
- 33. Вітлінський В.В., Наконечний С.І. Ризик в менеджменті. Київ: Борисфен,1996.
- 34. Штефанич Д.А., Вашків В.Г., Попіна С.Ю. "Підприємницький ризик: суть, оцінка та шляхи попередження". Тернопіль, Астон, 1995.
- 35. Програма, методичні вказівки та навчальні завдання для проведення практичних занять і лабораторних робіт з курсу "Економічний ризик і методи його вимірювання". К., КДЕУ, 1995.

# *ЗМІСТ*

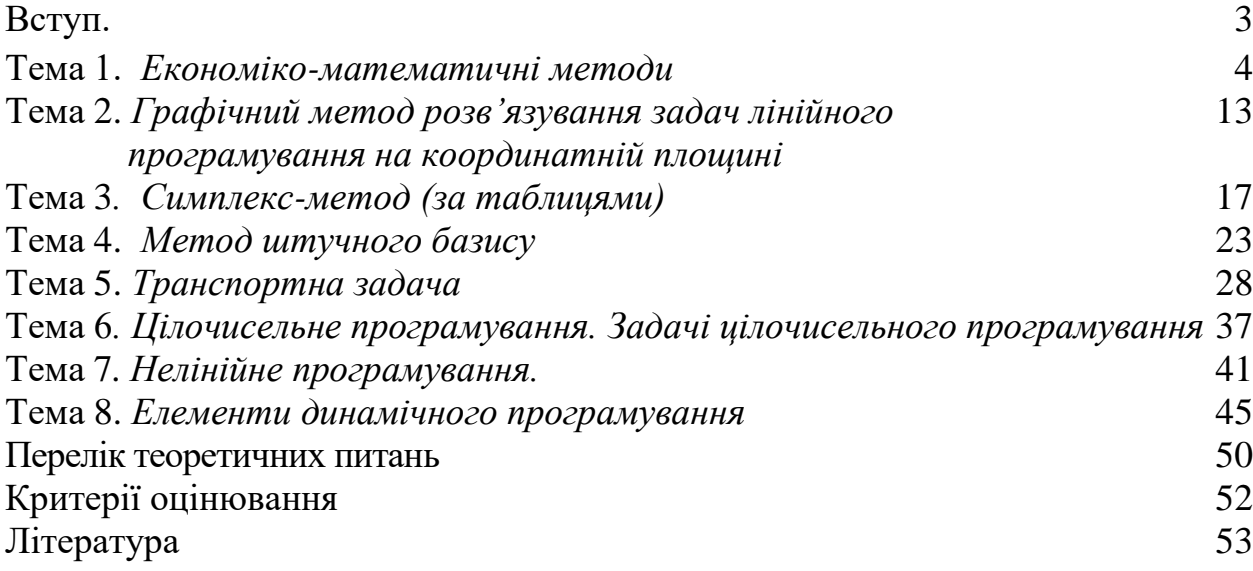